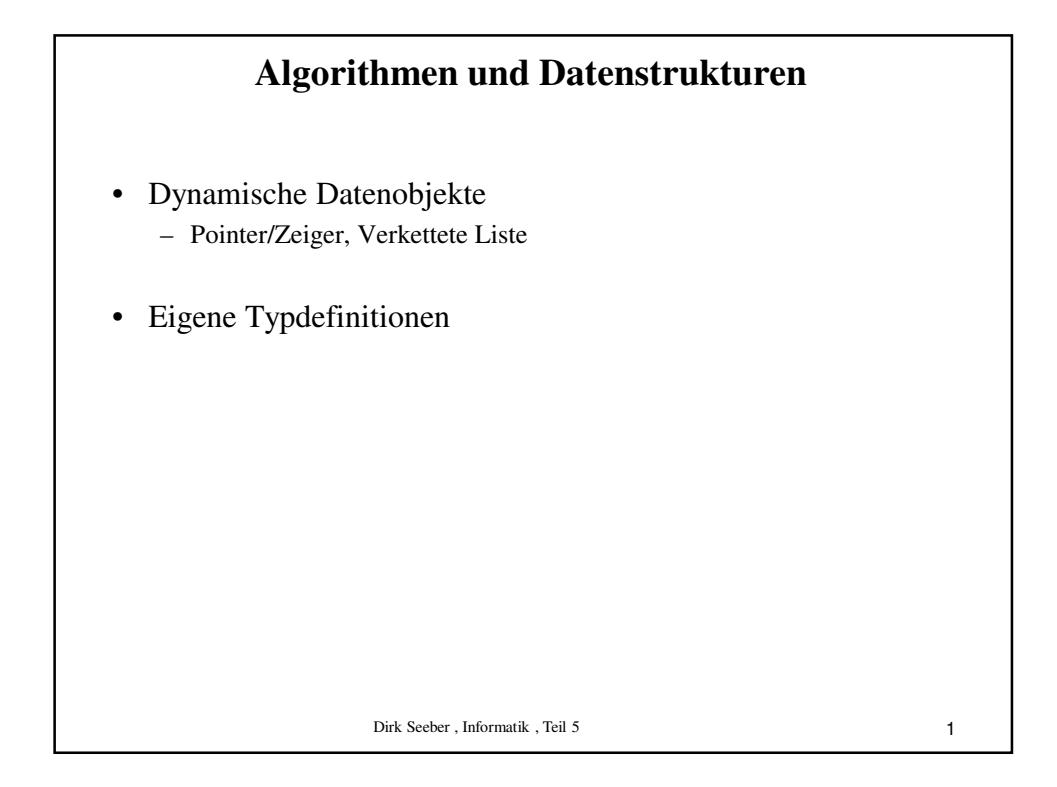

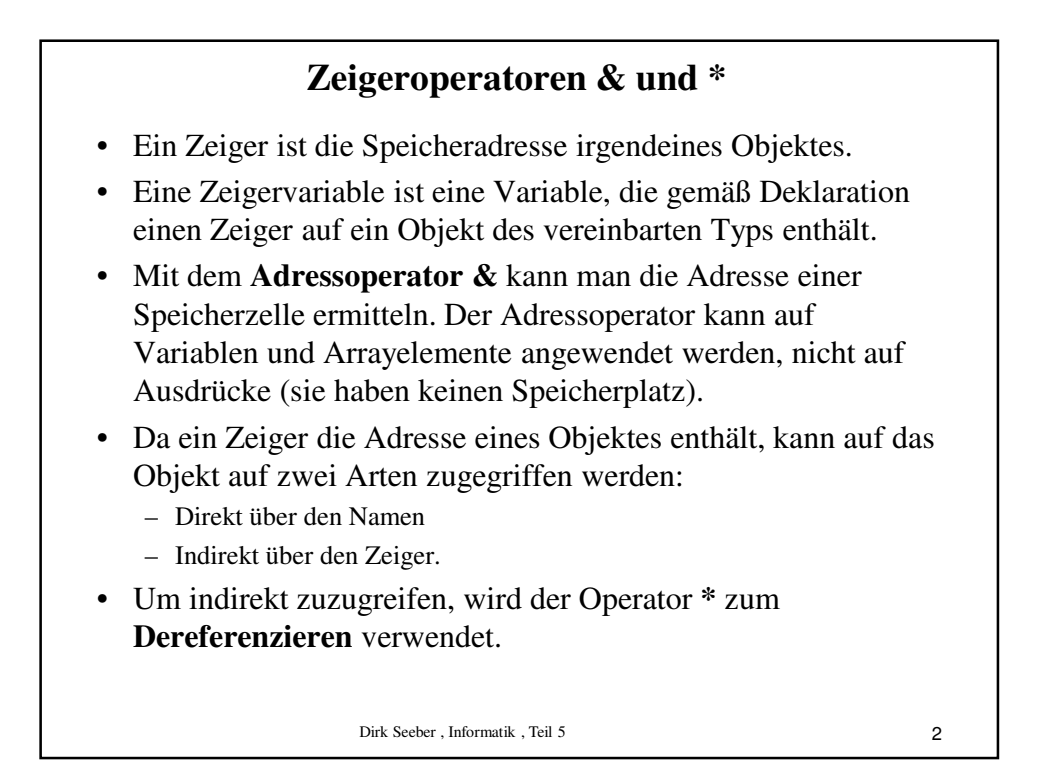

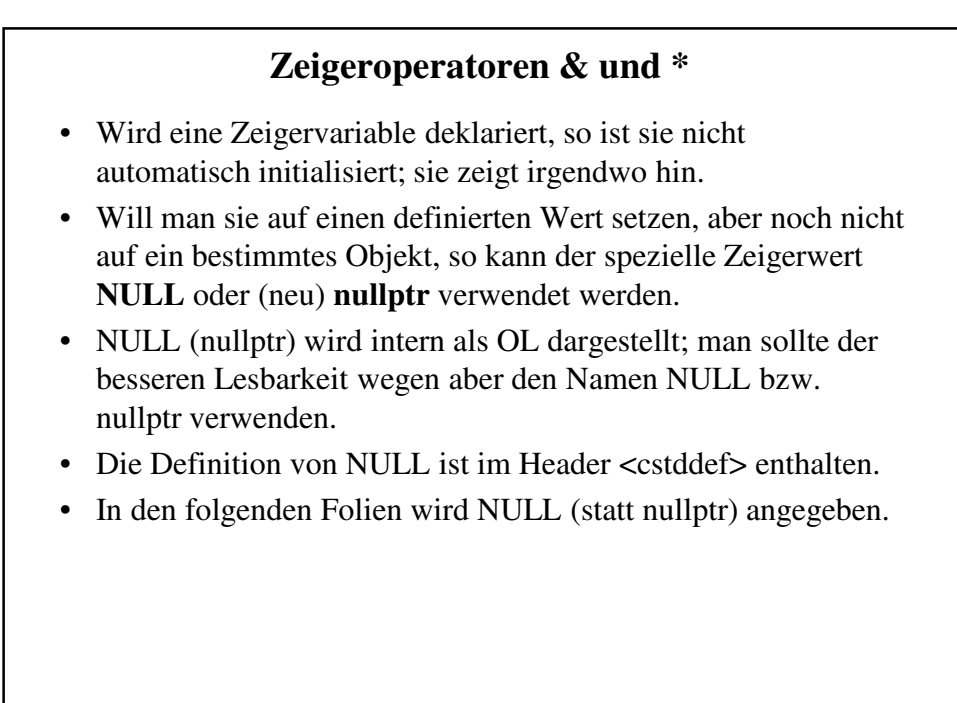

Dirk Seeber, Informatik , Teil 5

3

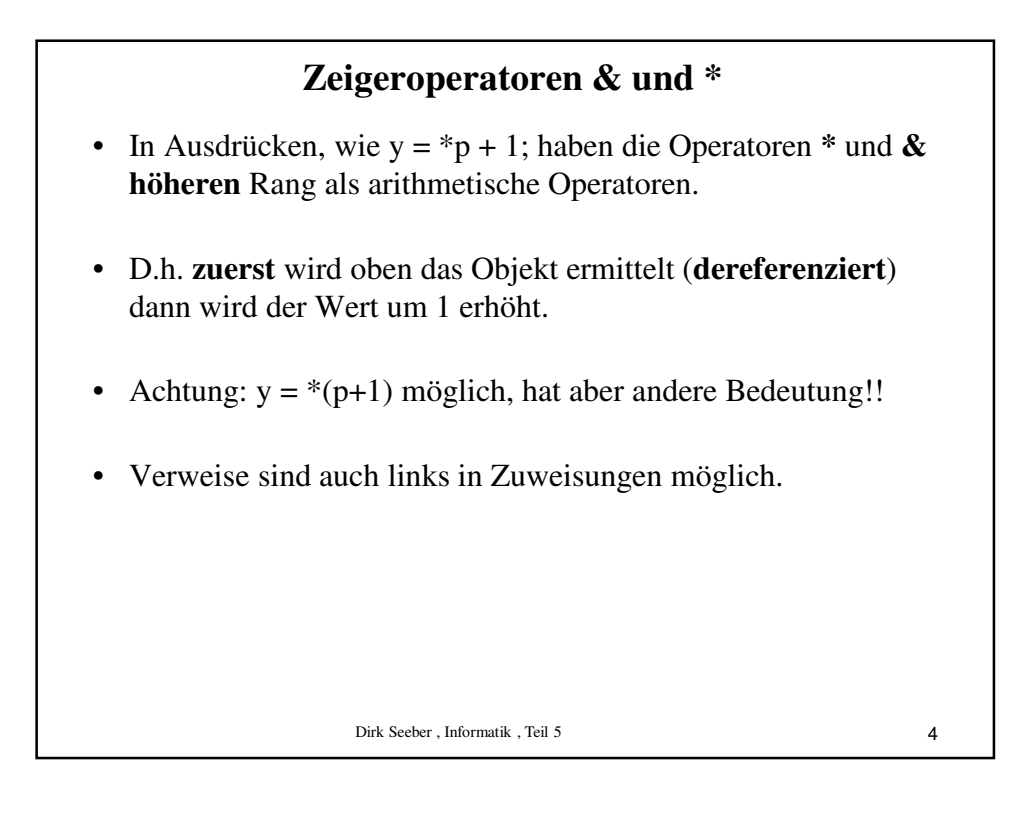

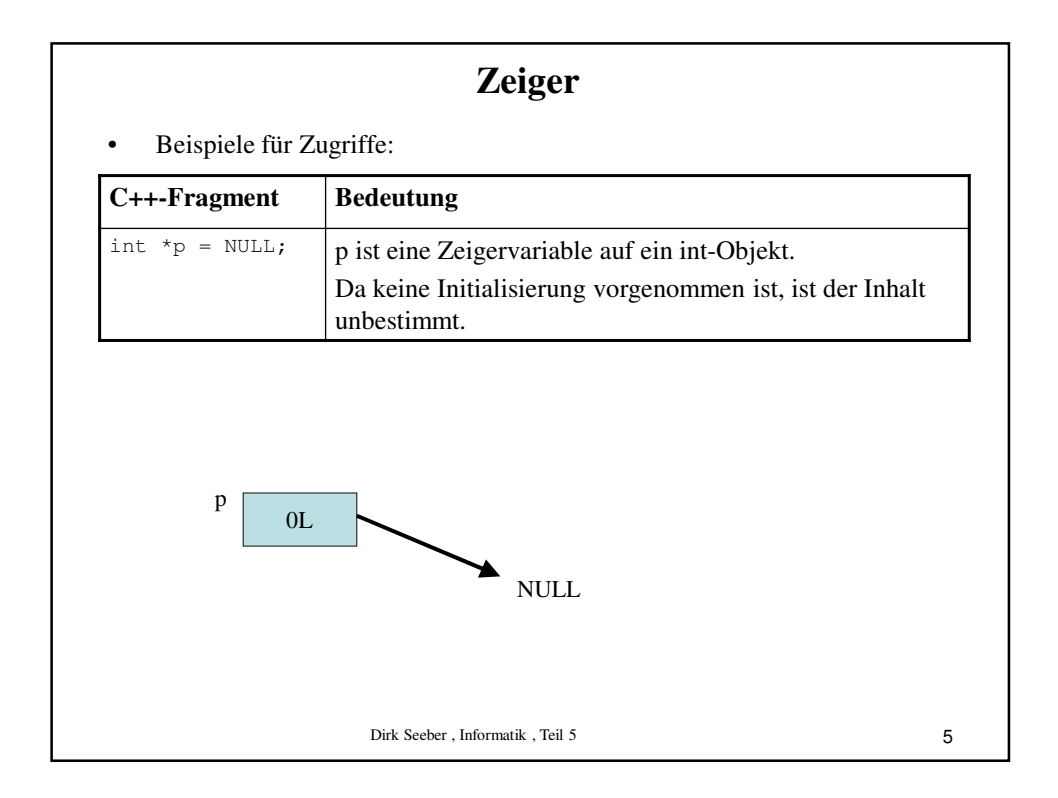

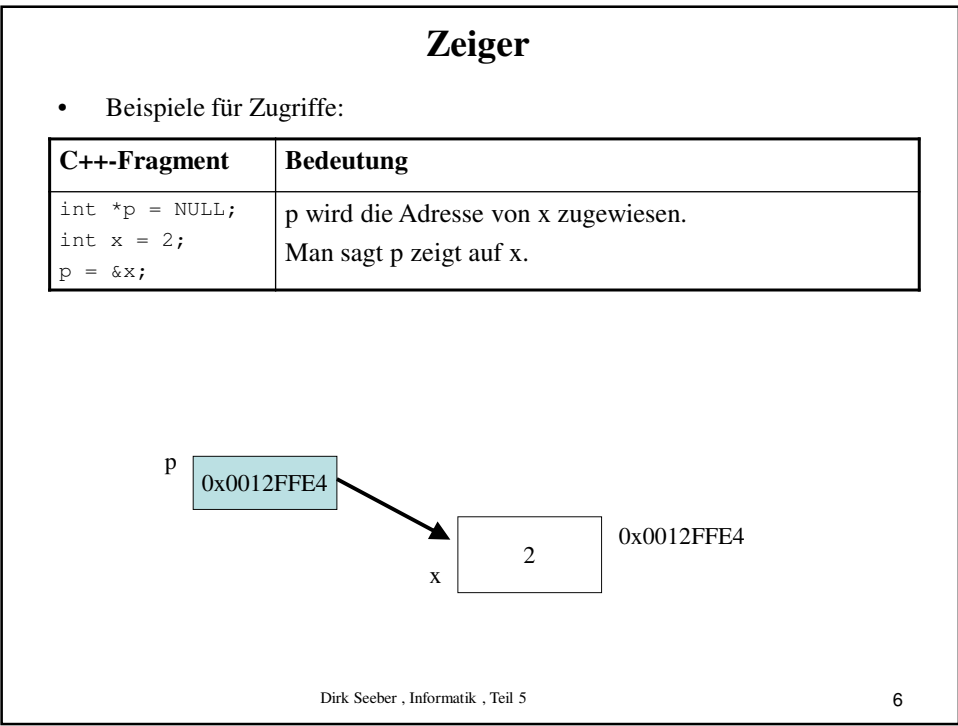

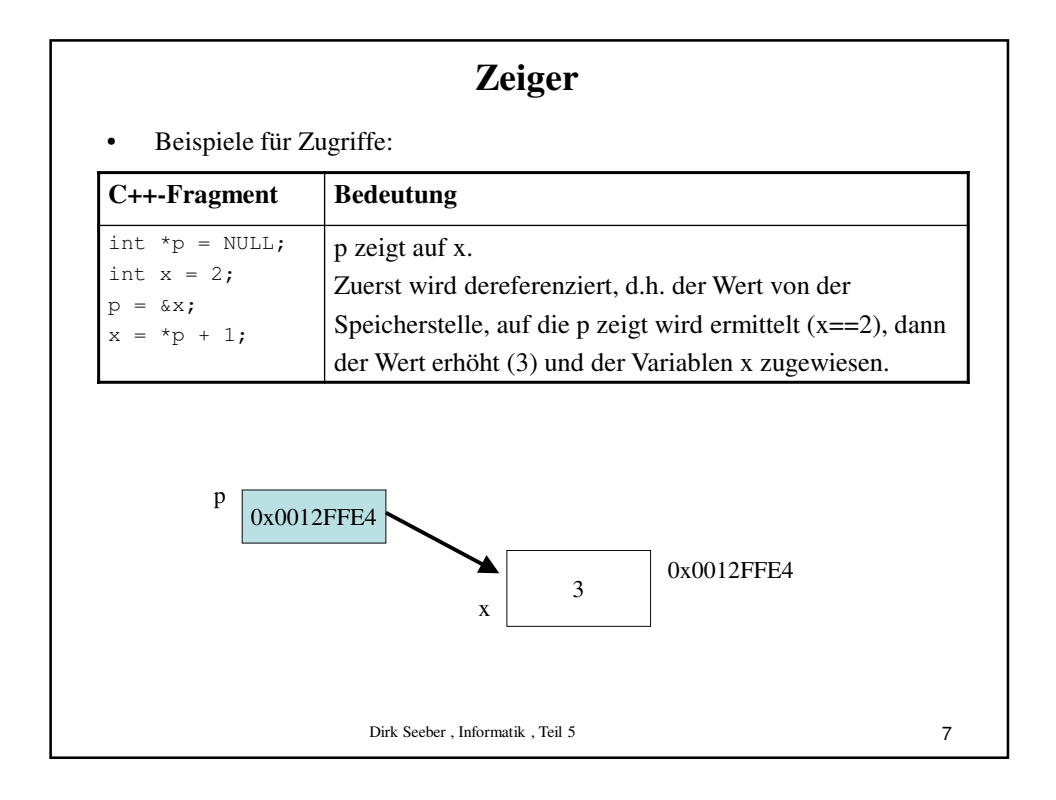

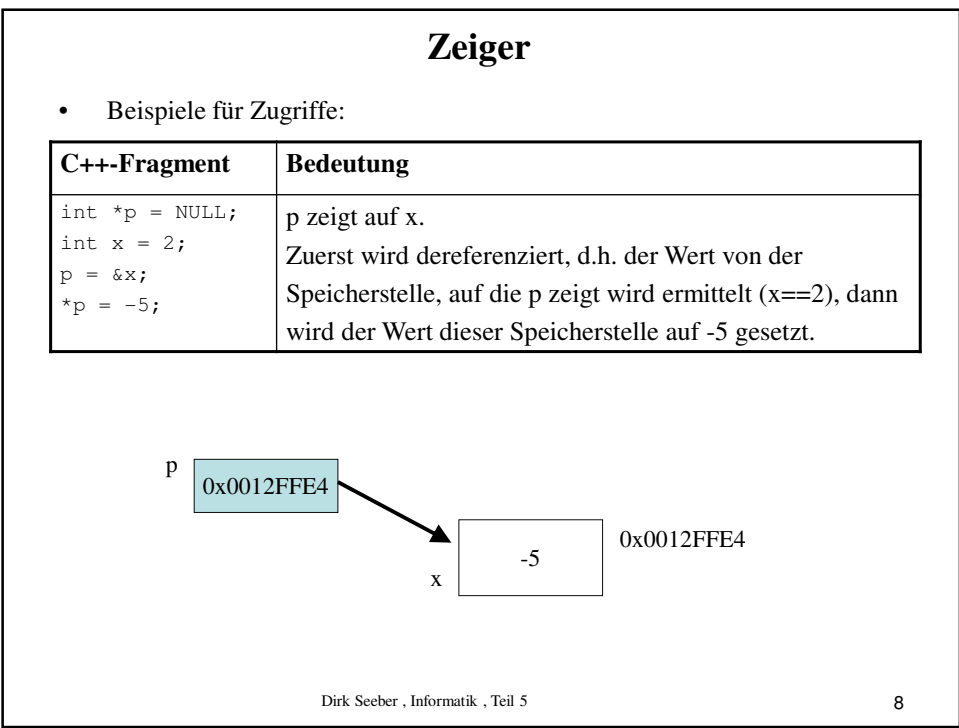

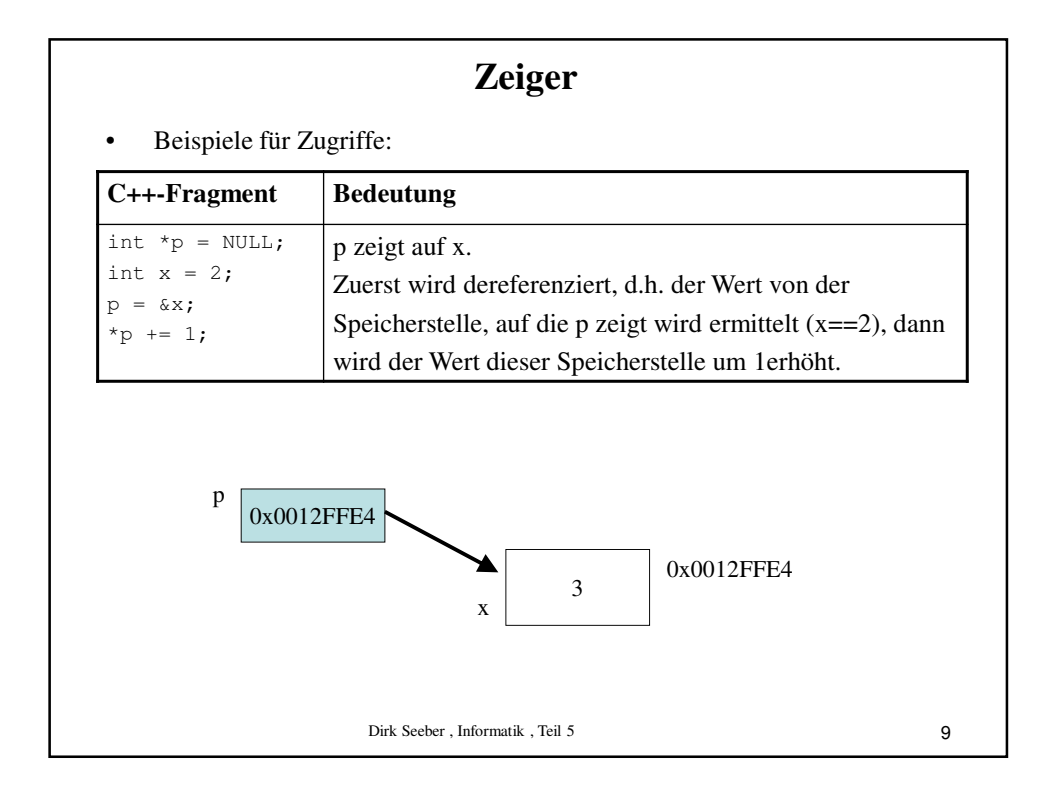

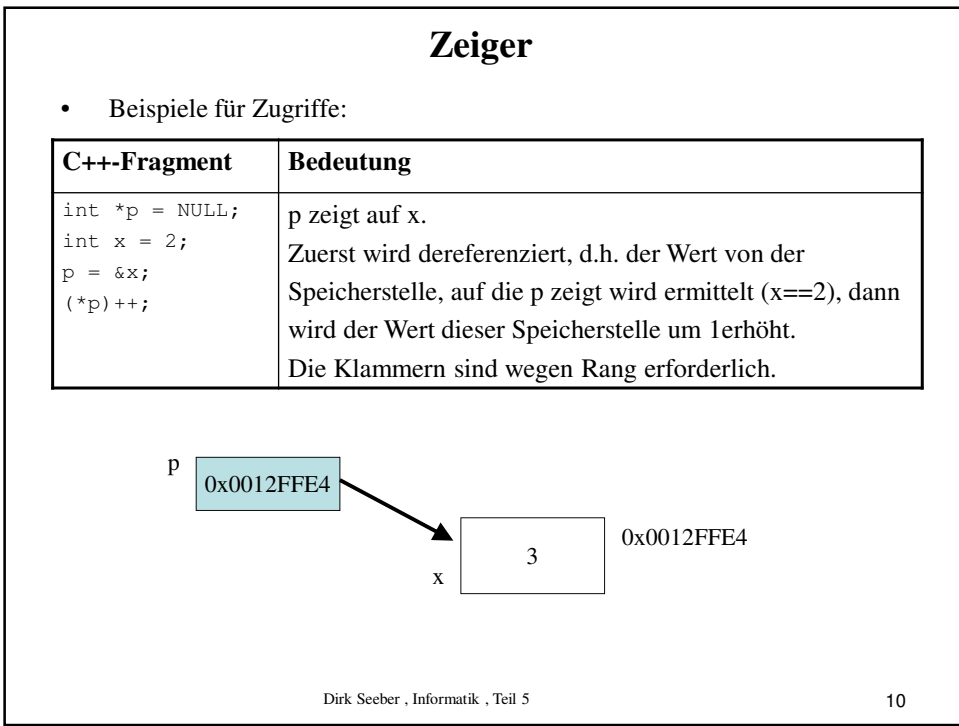

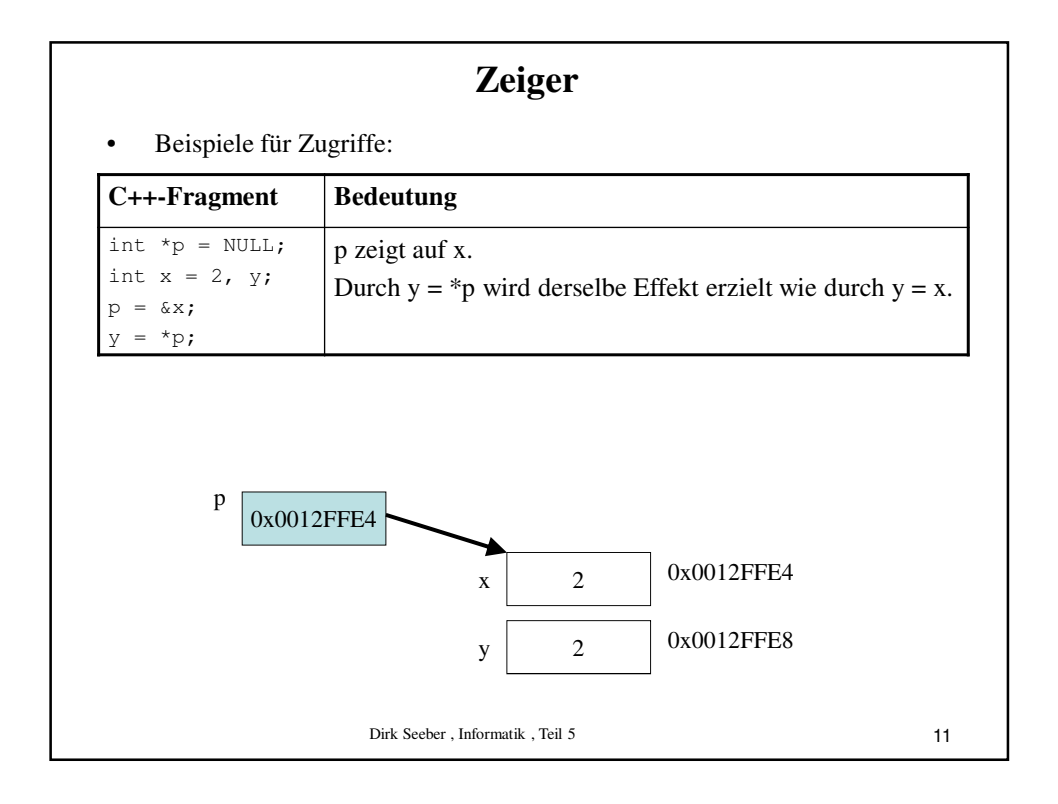

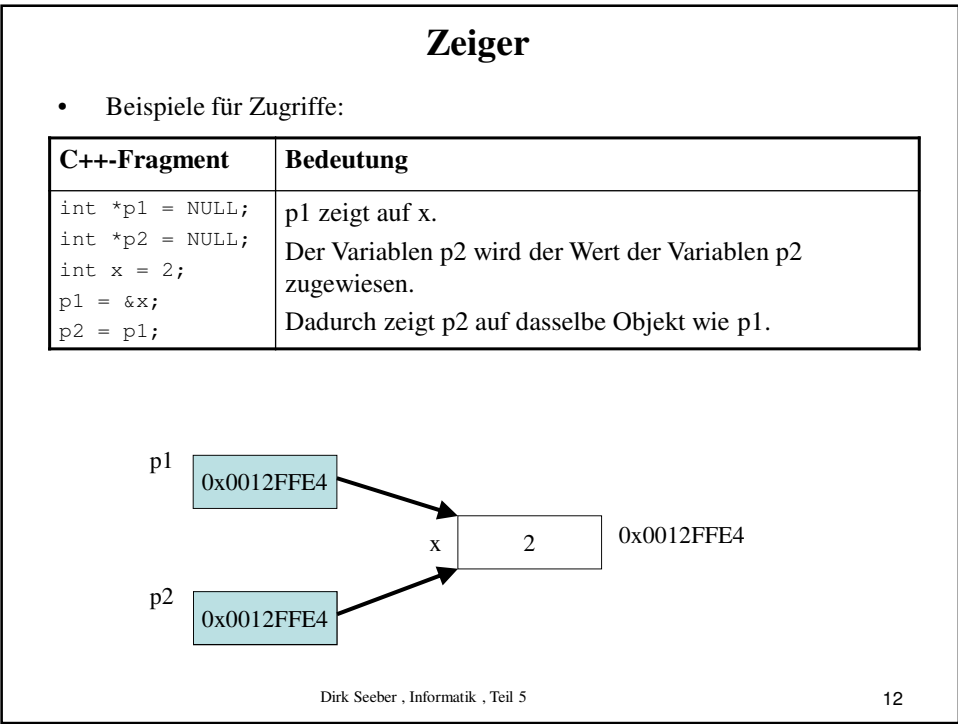

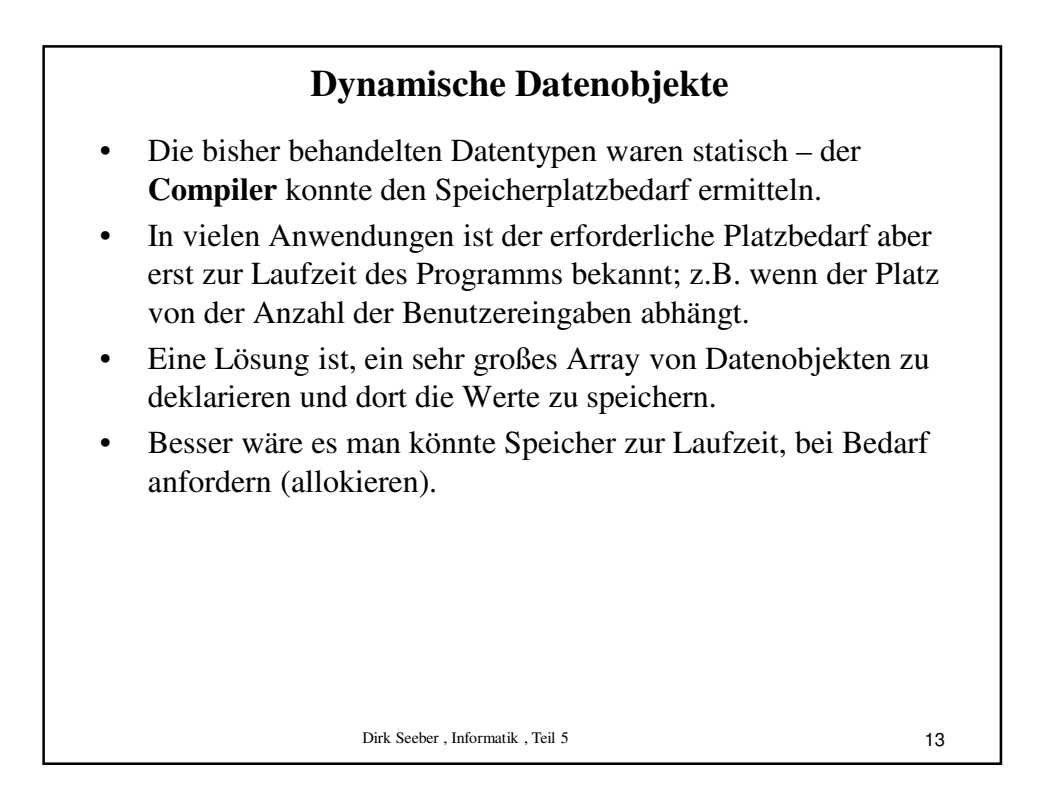

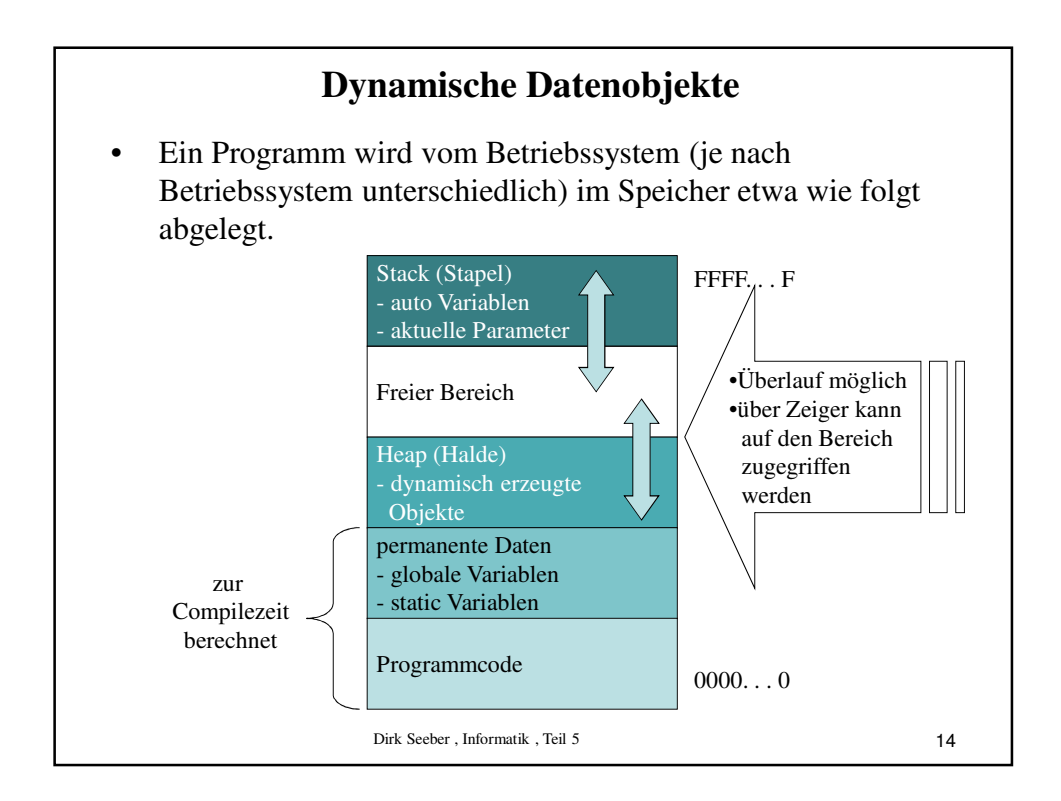

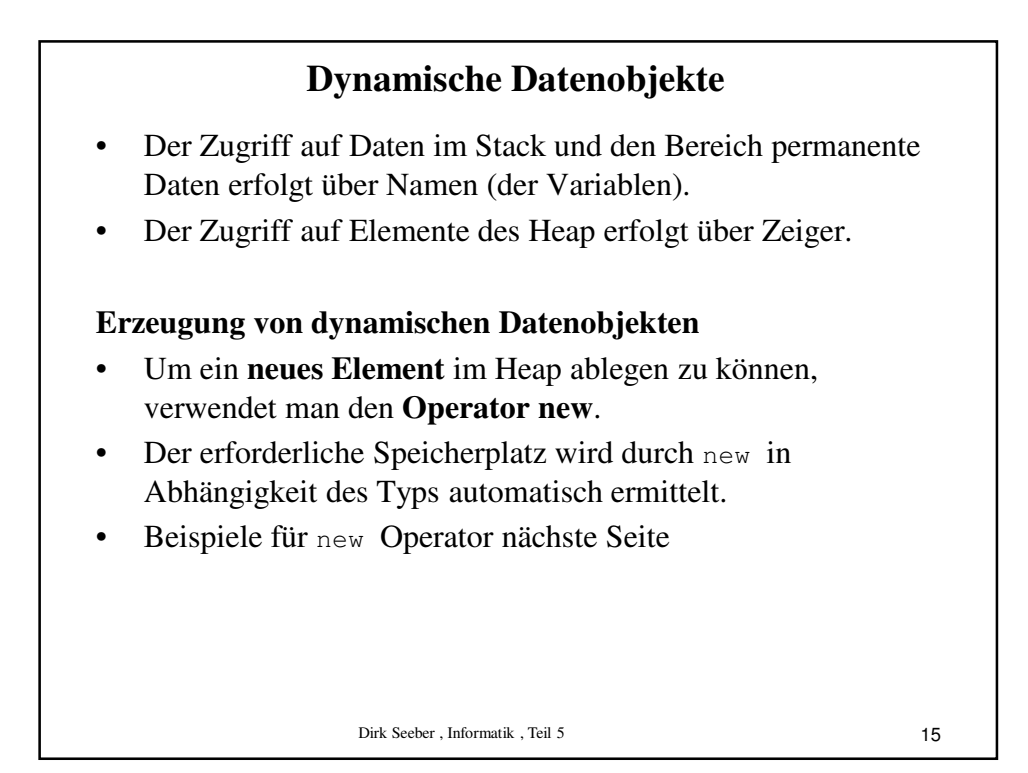

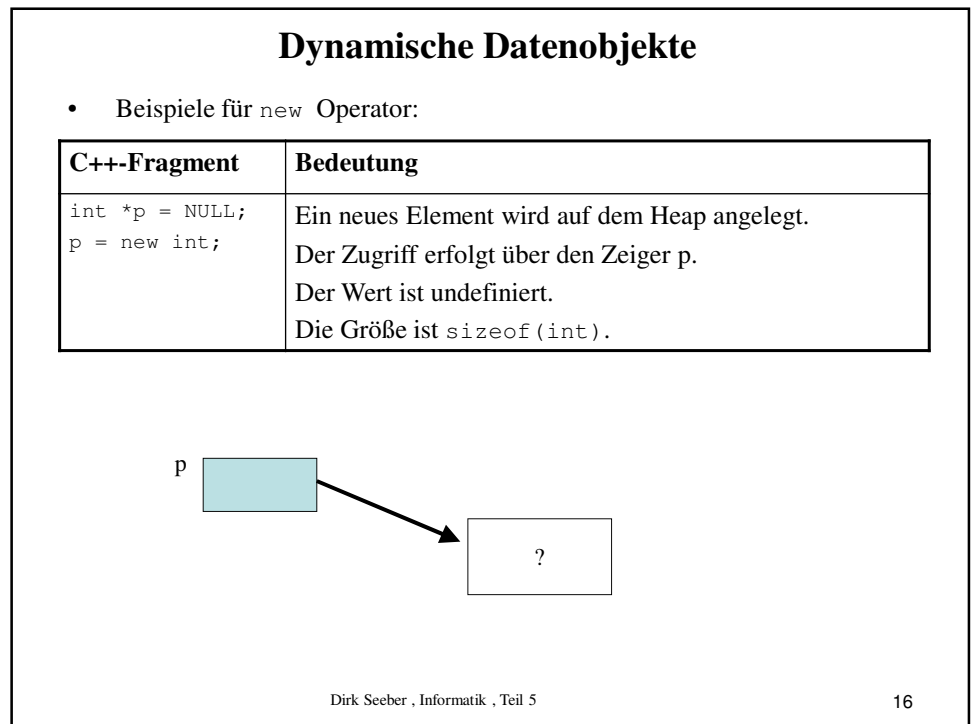

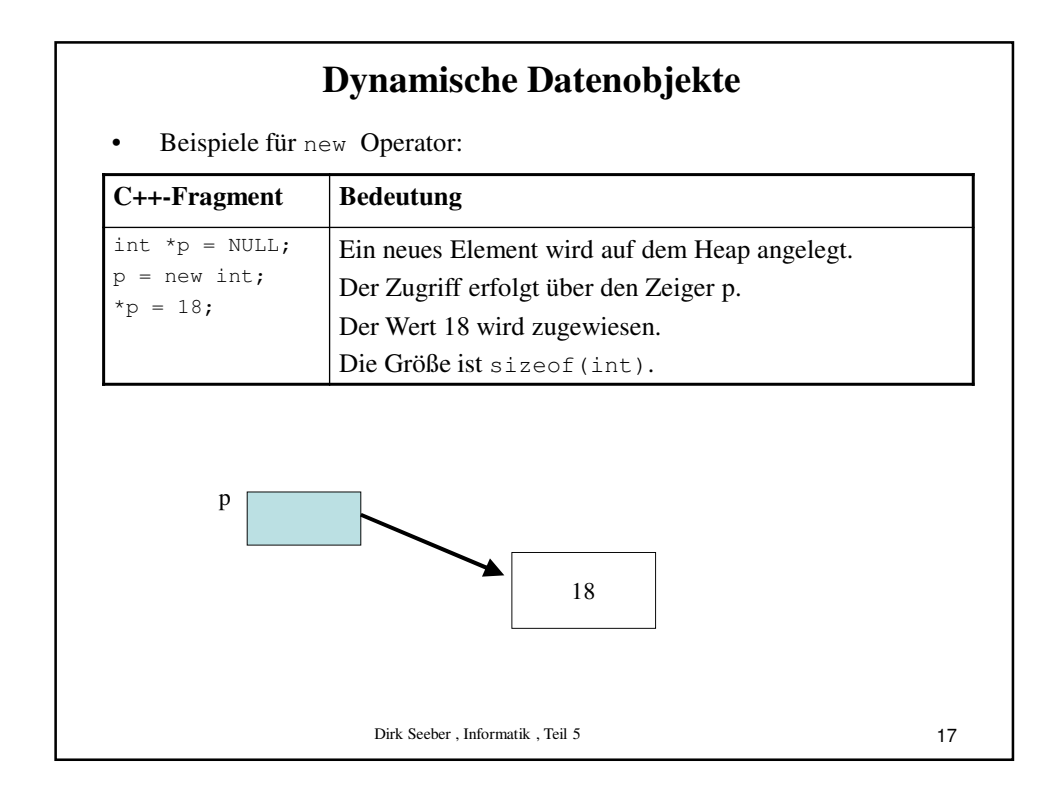

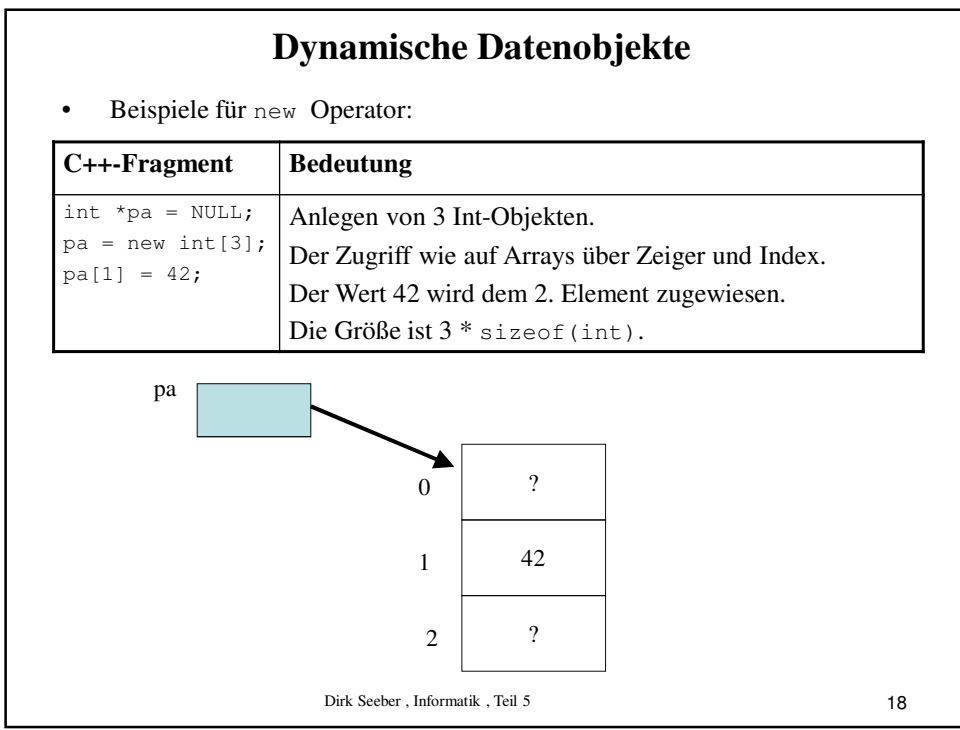

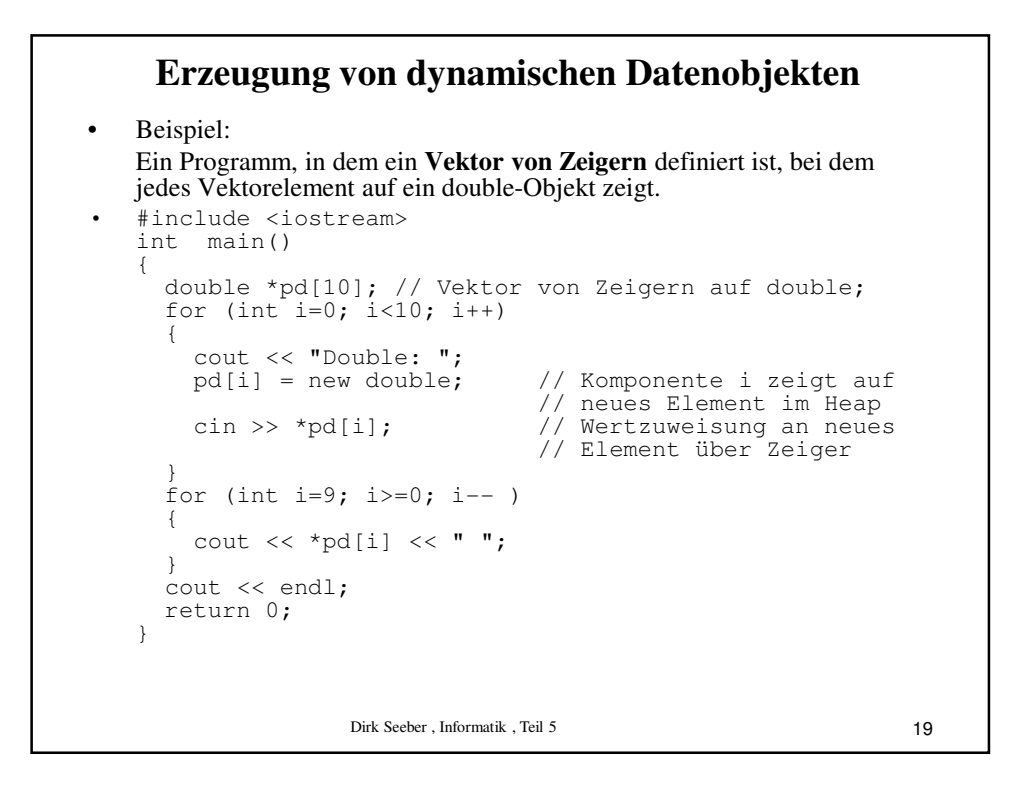

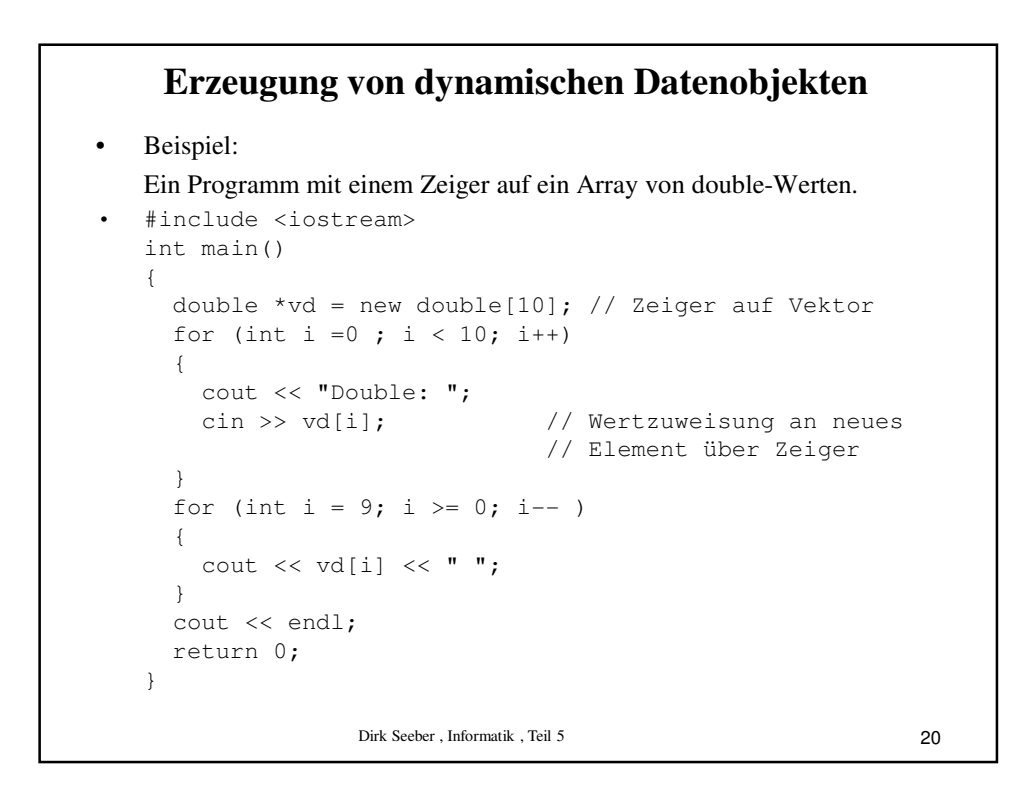

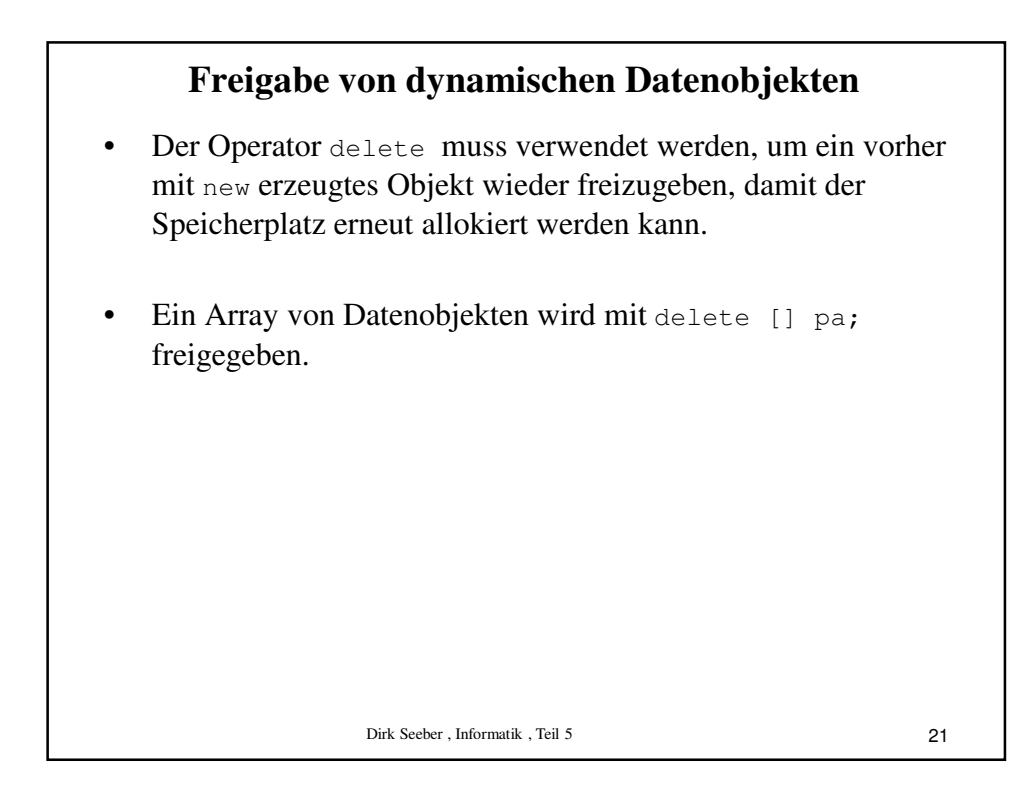

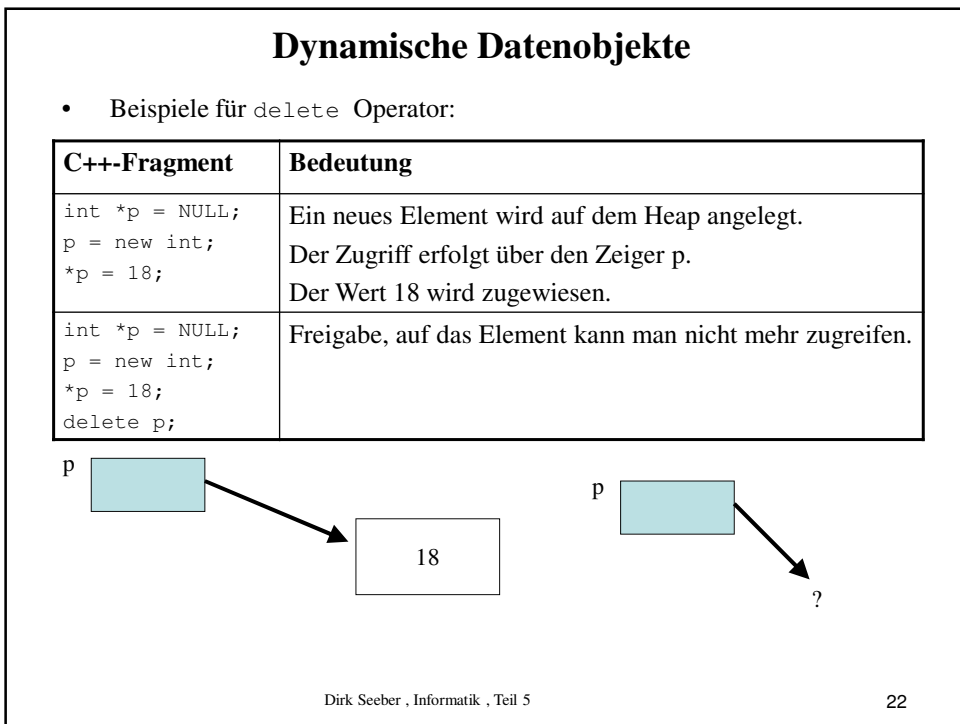

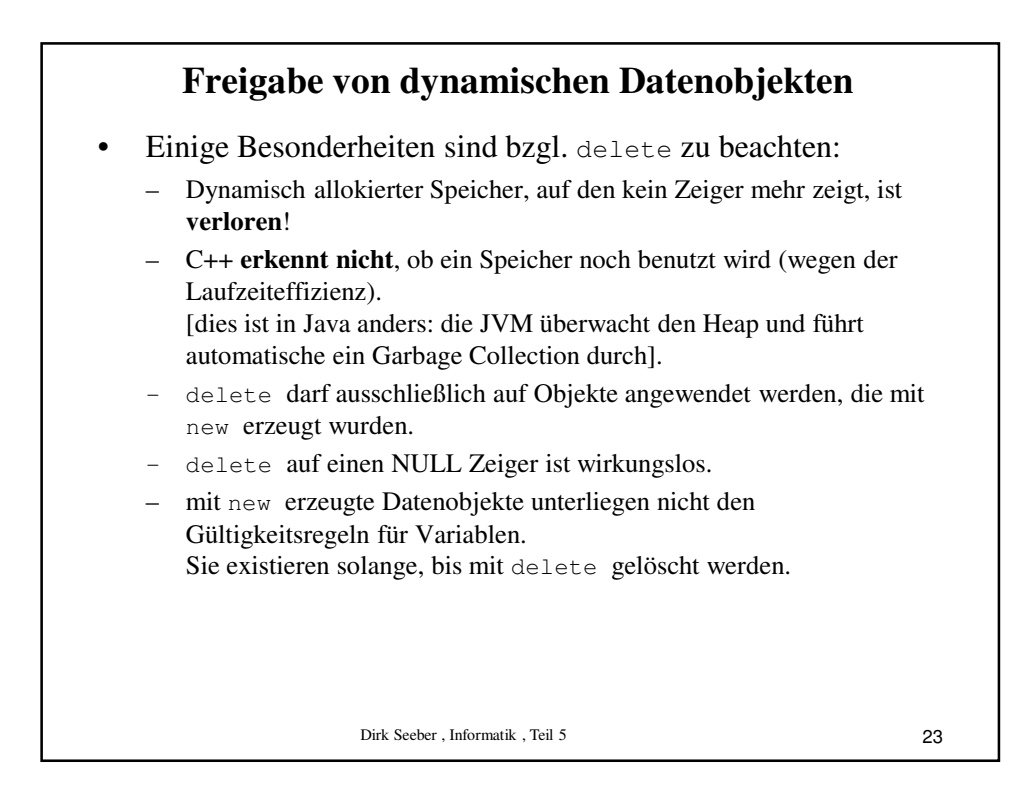

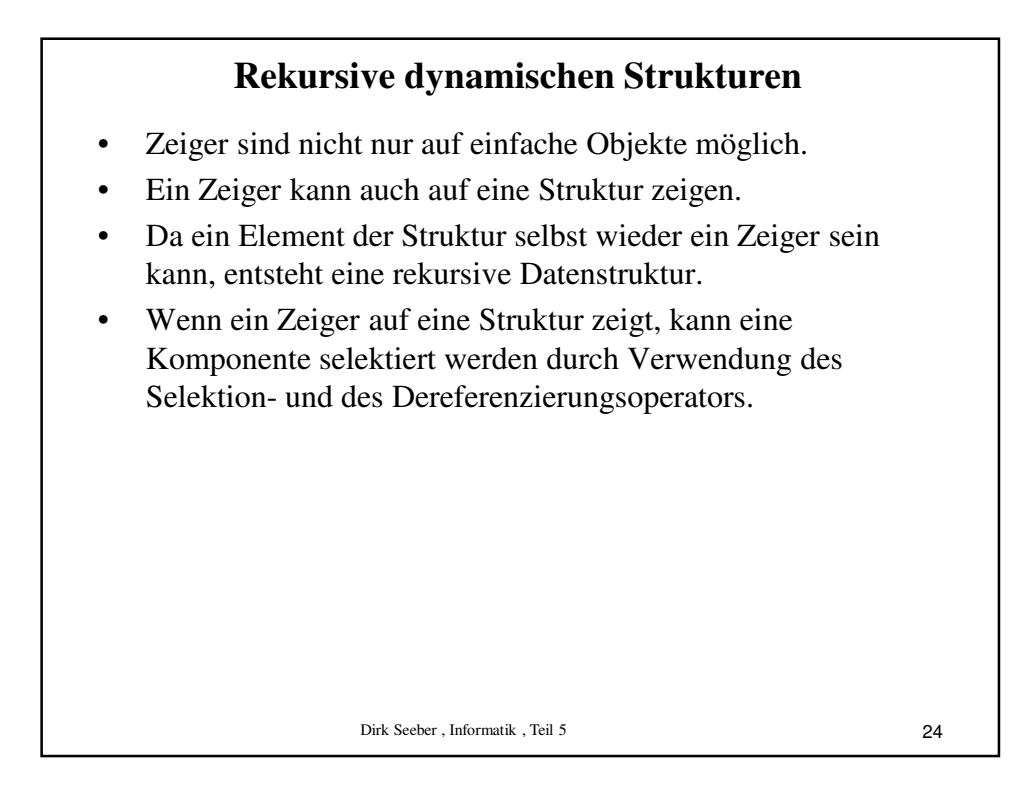

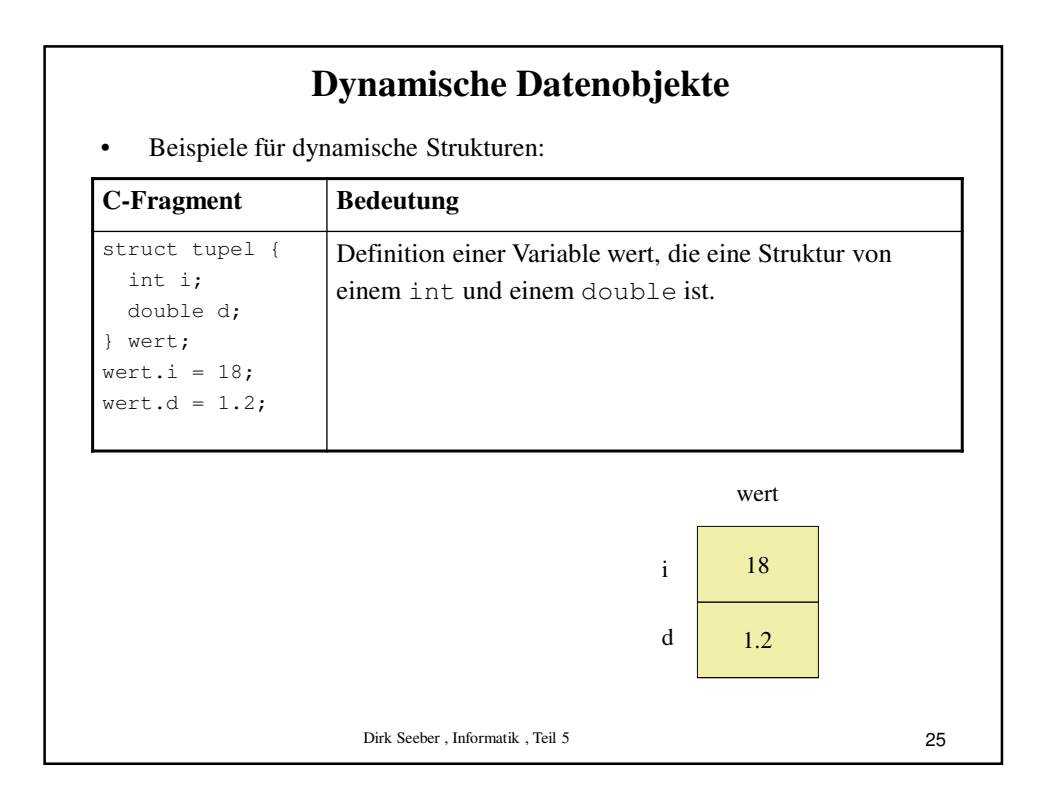

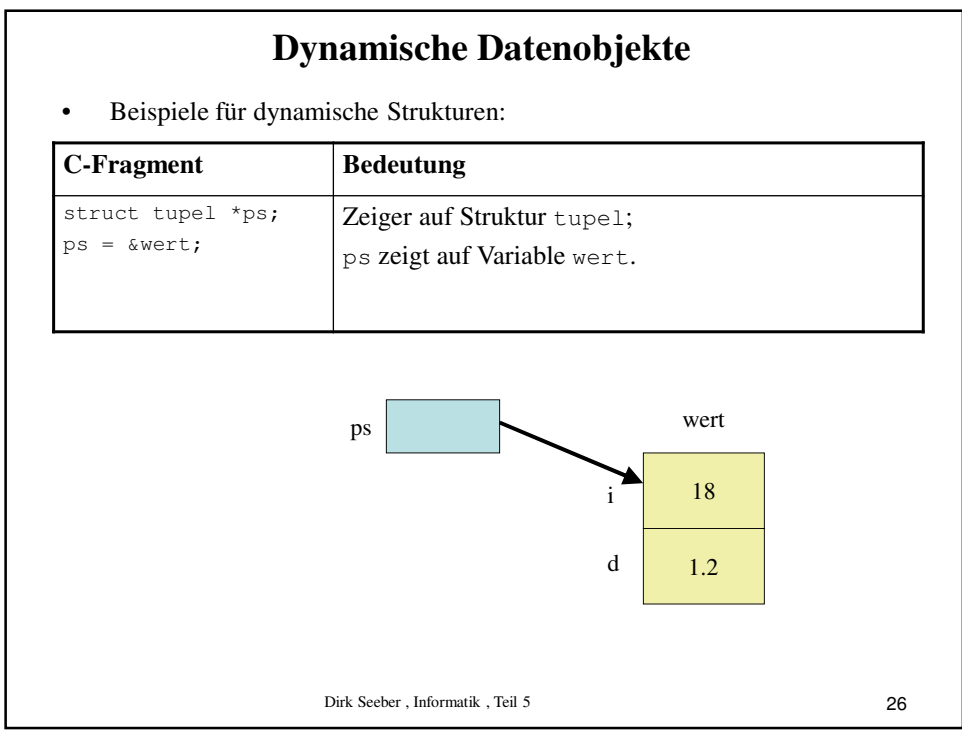

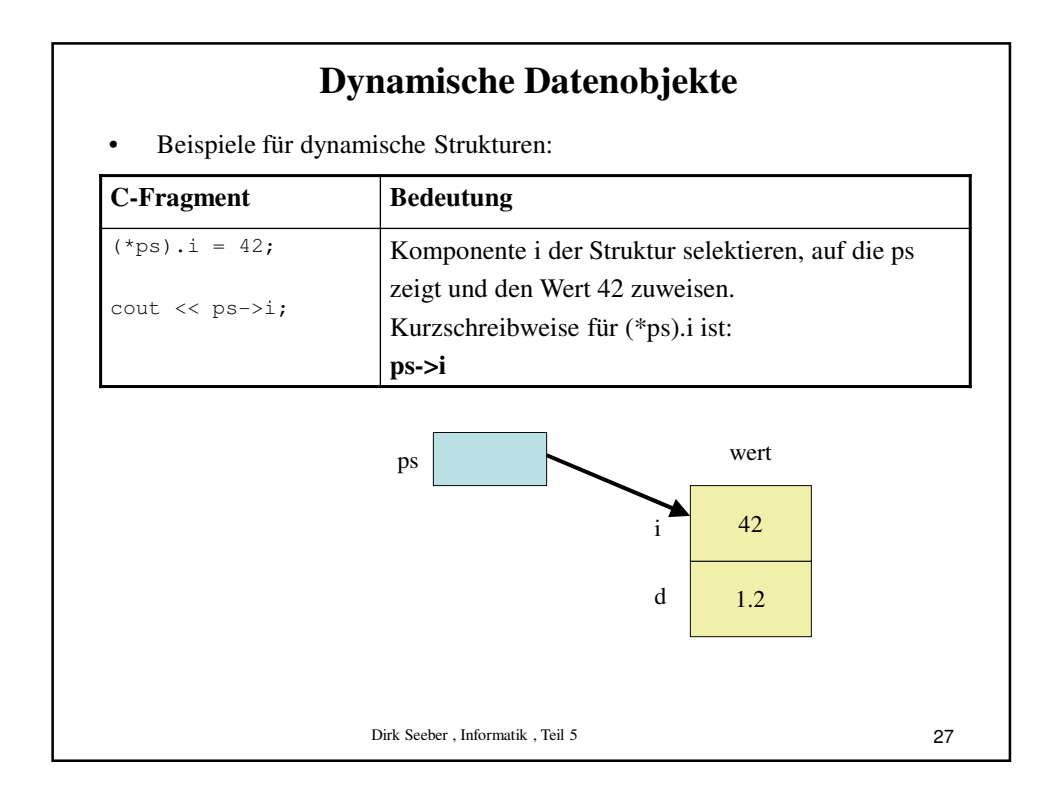

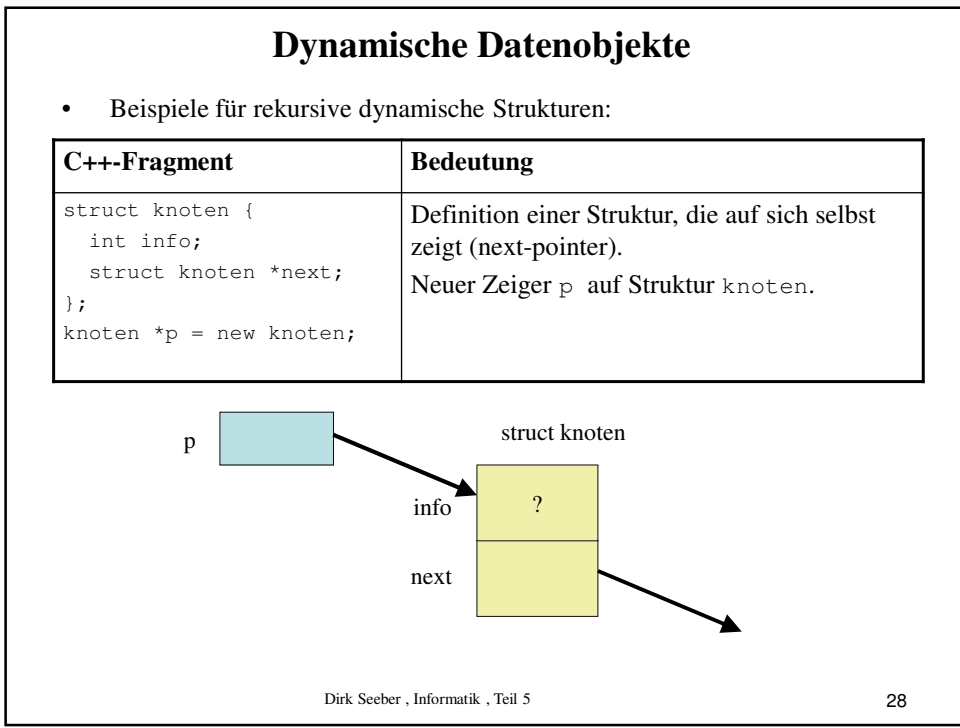

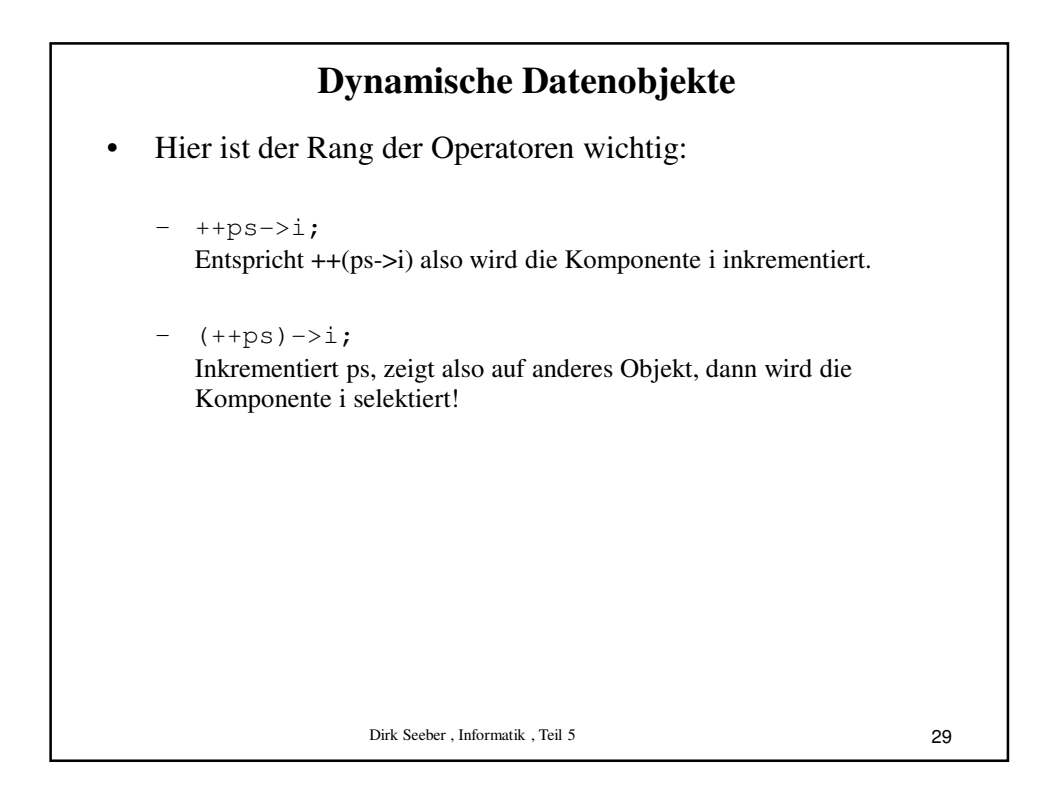

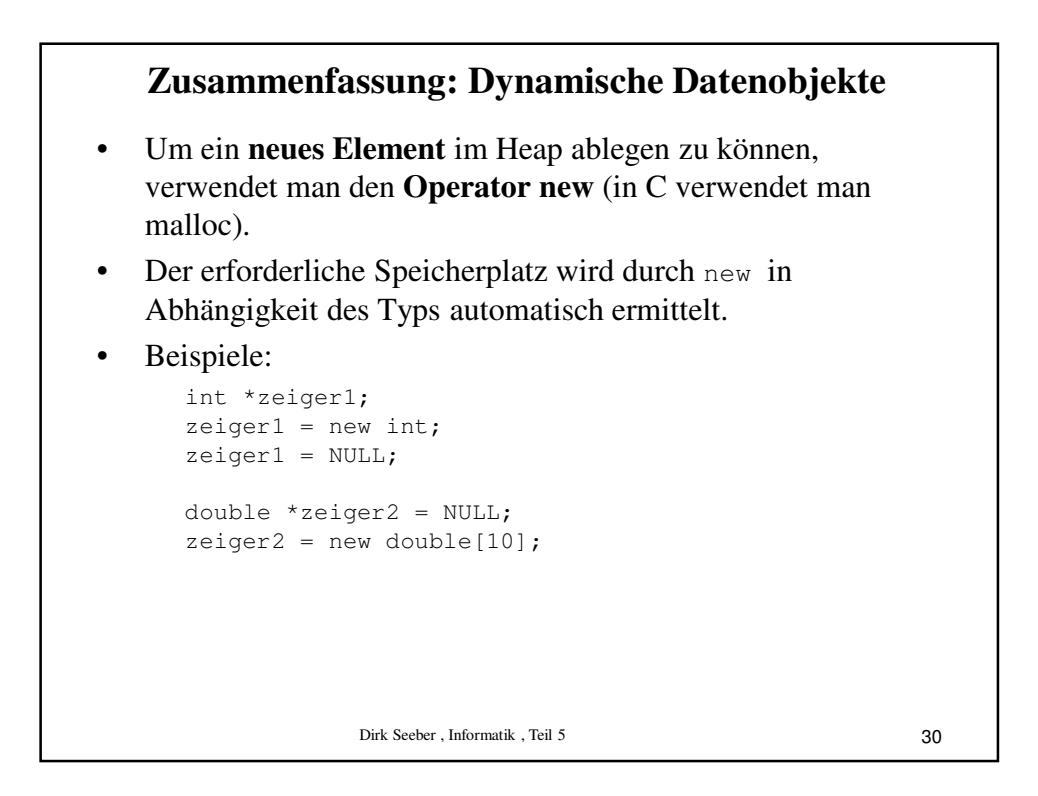

## **Zusammenfassung: Dynamische Datenobjekte**

- Ein Zeiger kann auch auf eine Struktur zeigen.
- Da ein Element der Struktur selbst wieder ein Zeiger sein kann, entsteht eine rekursive Datenstruktur.
- Beispiel:

```
Dirk Seeber , Informatik , Teil 5
struct student
{
  string nachname;
  string vorname;
  long matrikelnummer;
  student *next;
};
student *zeigerAufListe = new student;
zeigerAufListe->nachname = "Seeber\0";
zeigerAufListe->vorname = "Dirk\0";
(*zeigerAufListe).matrikelnummer = 123456;
zeigerAufListe->next = NULL;
```

```
31
```
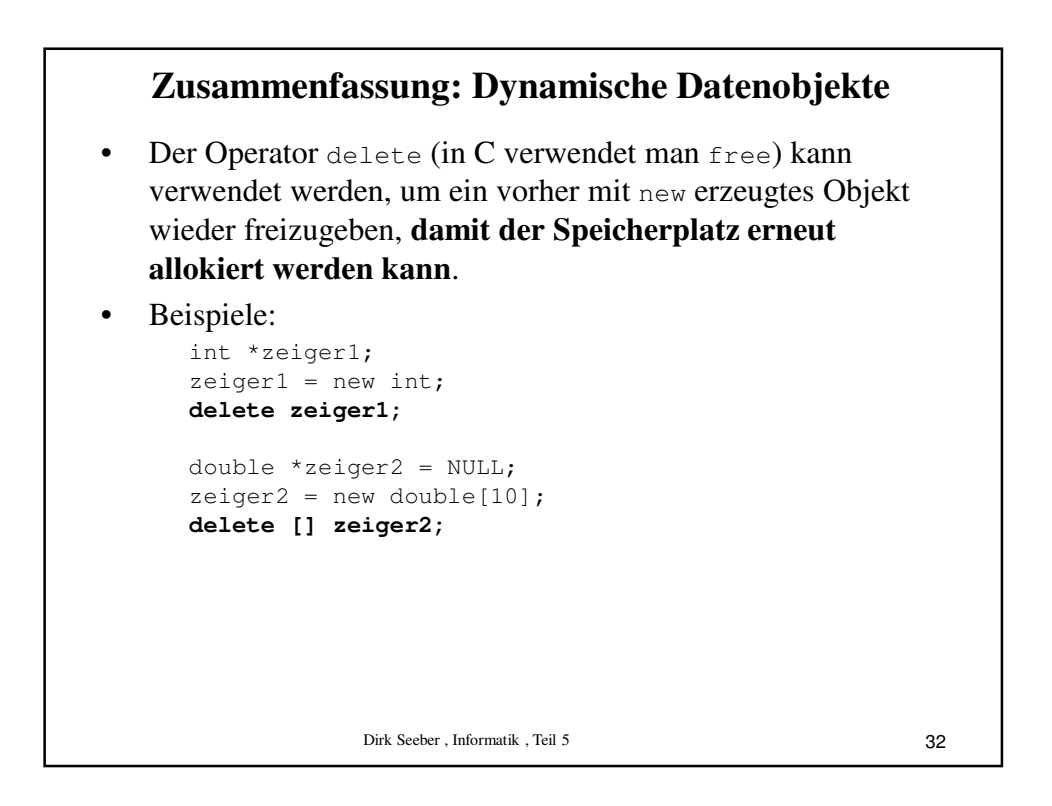

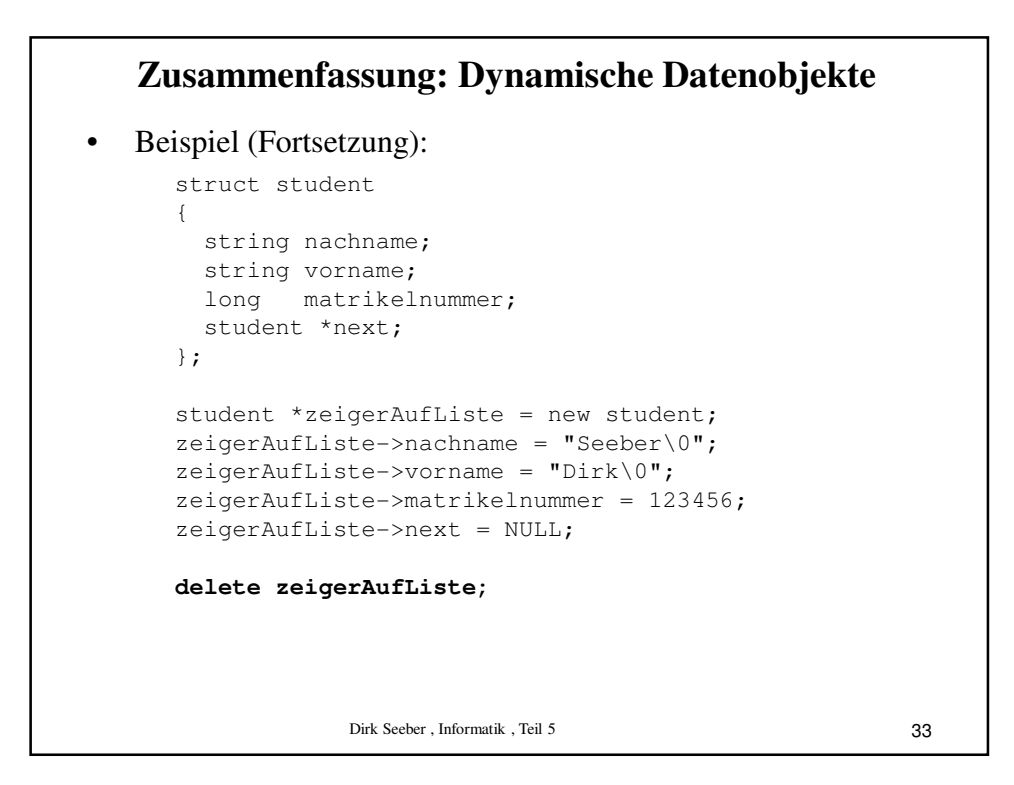

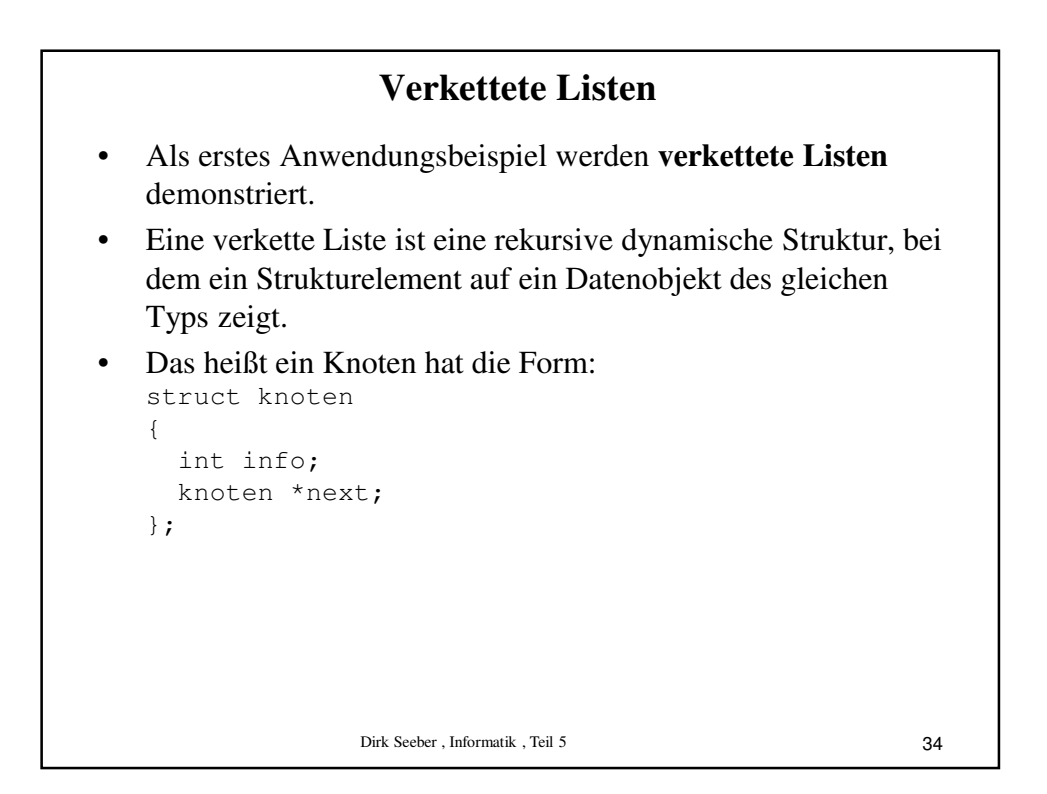

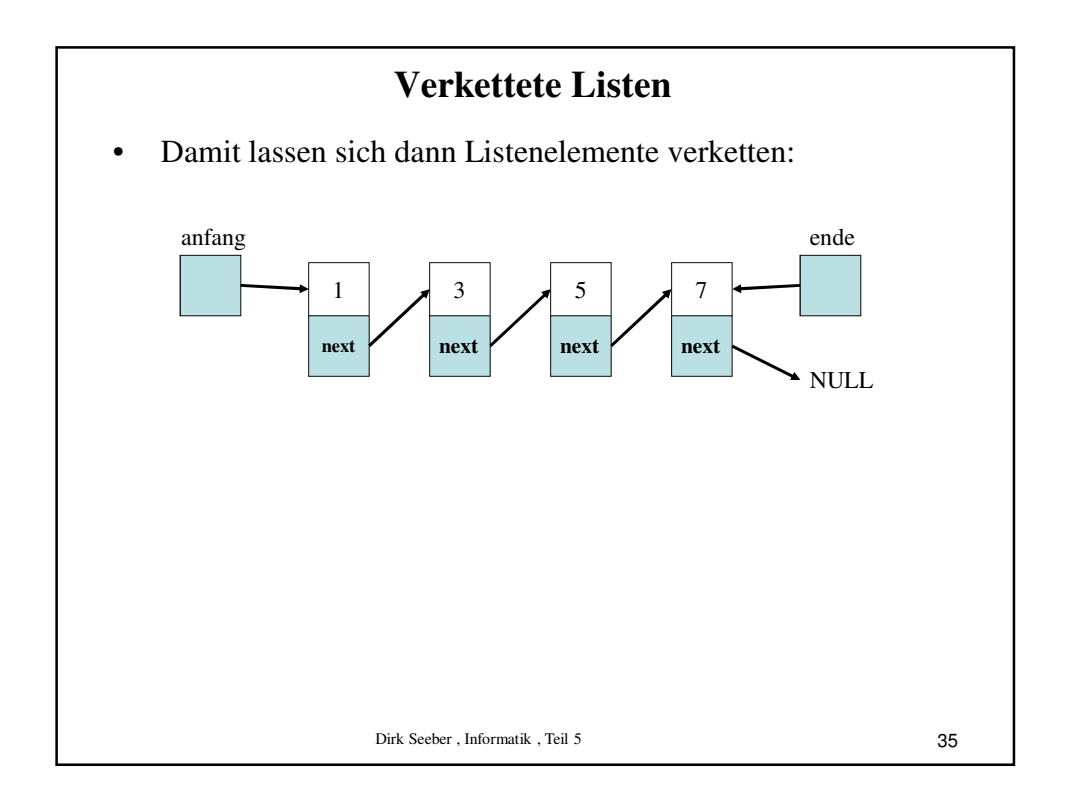

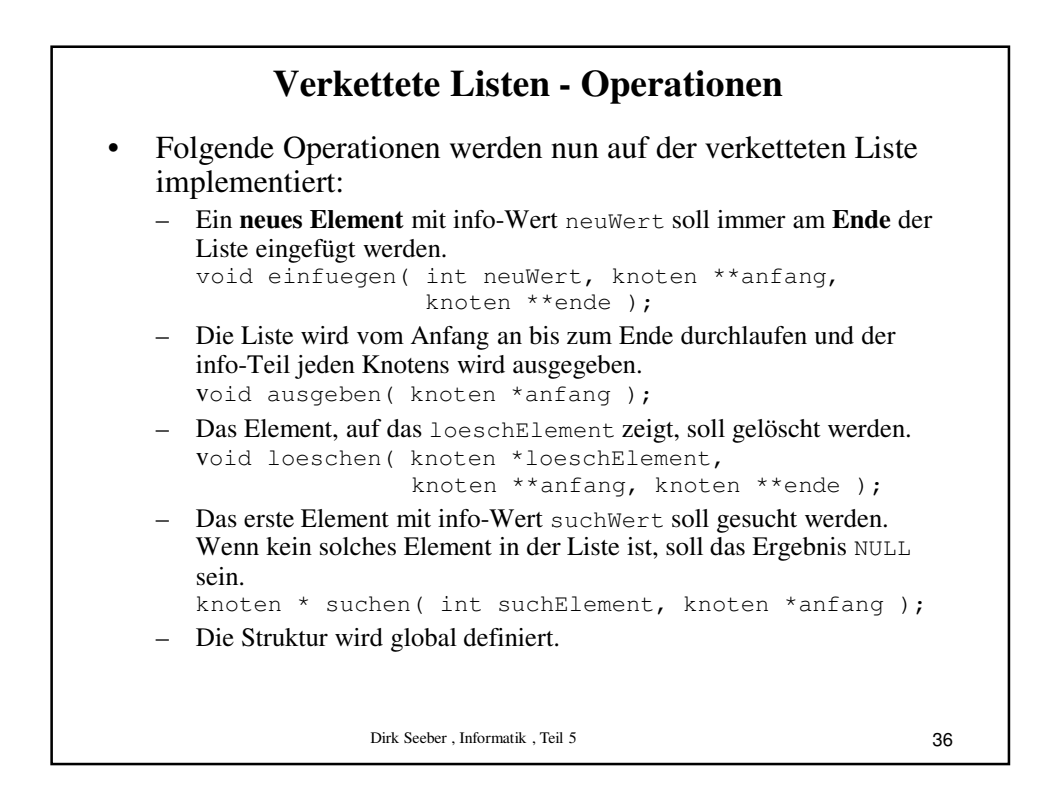

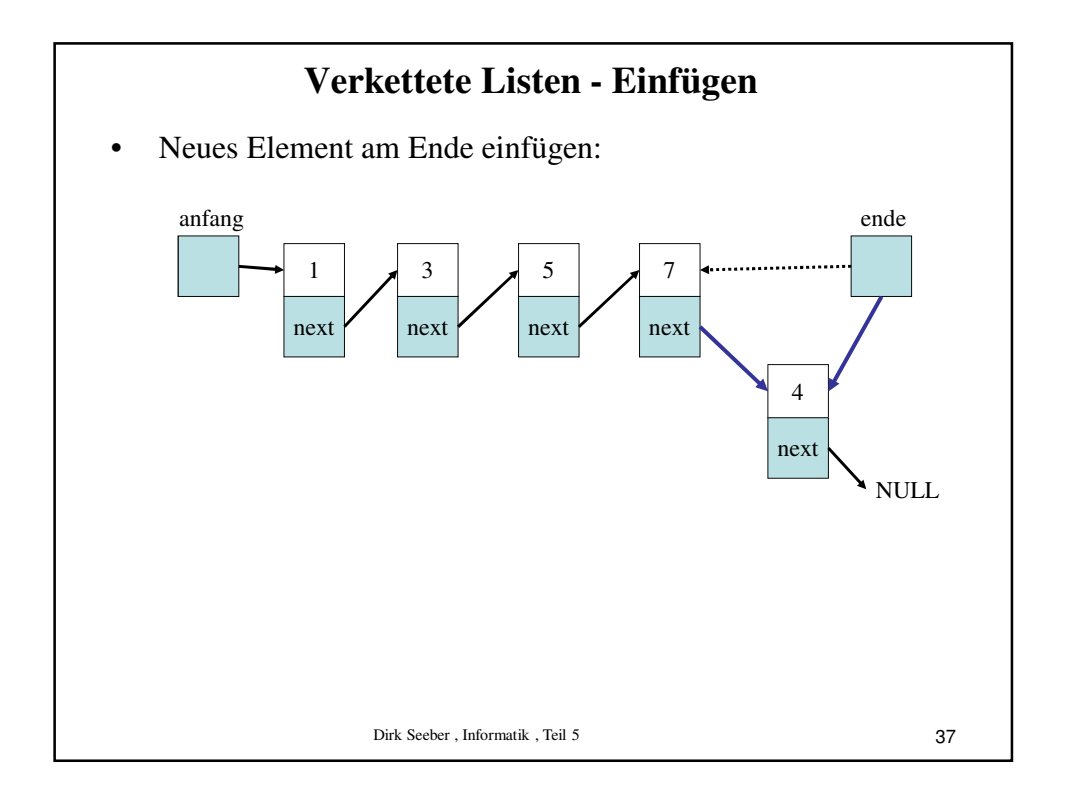

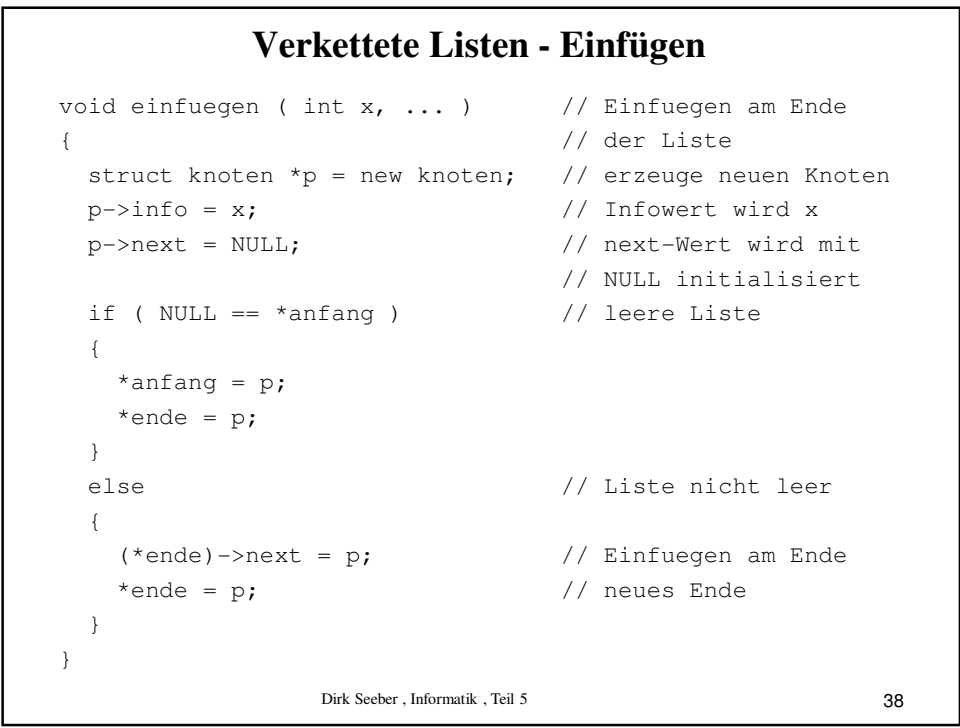

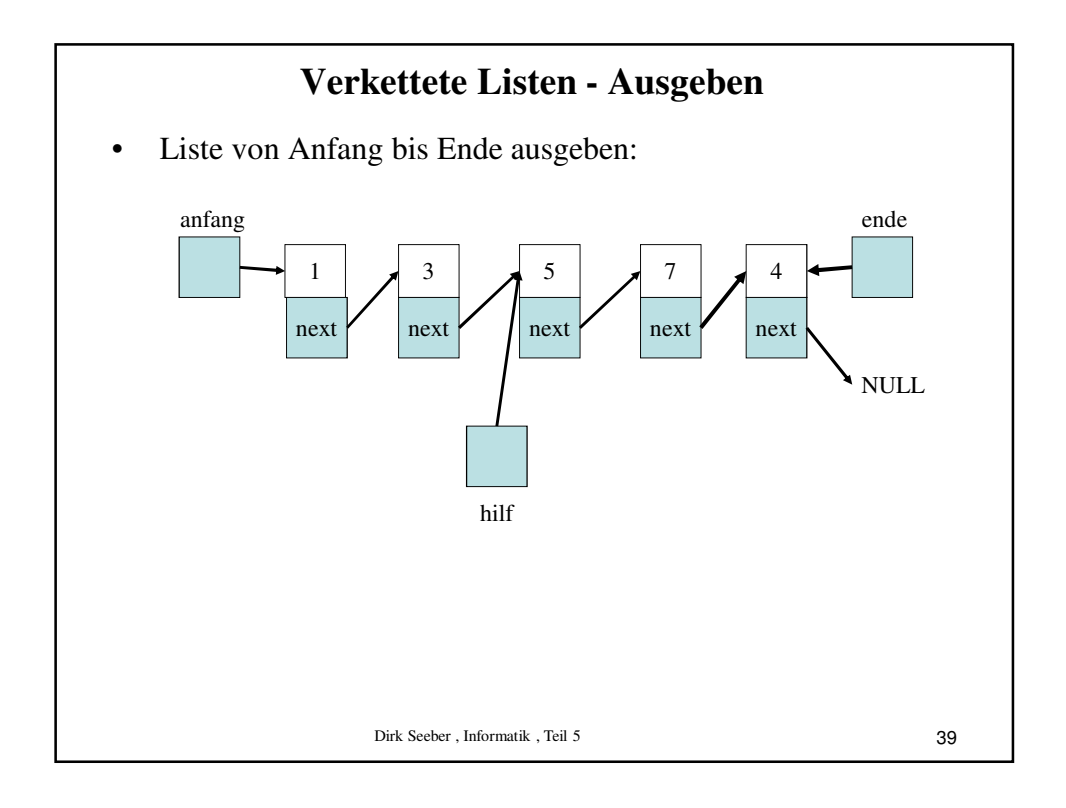

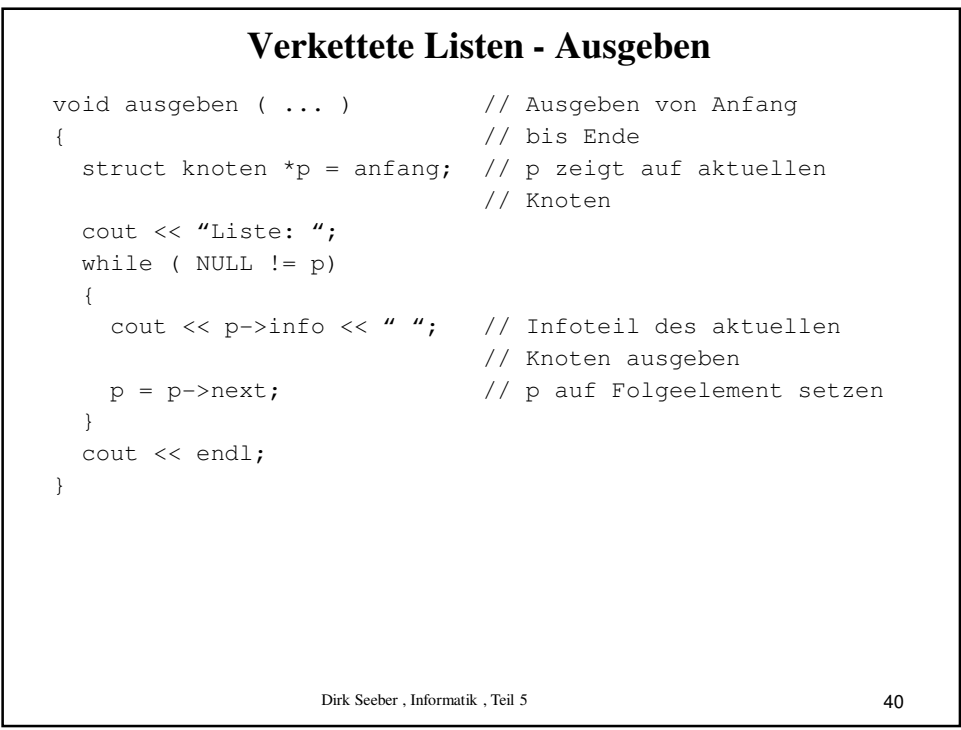

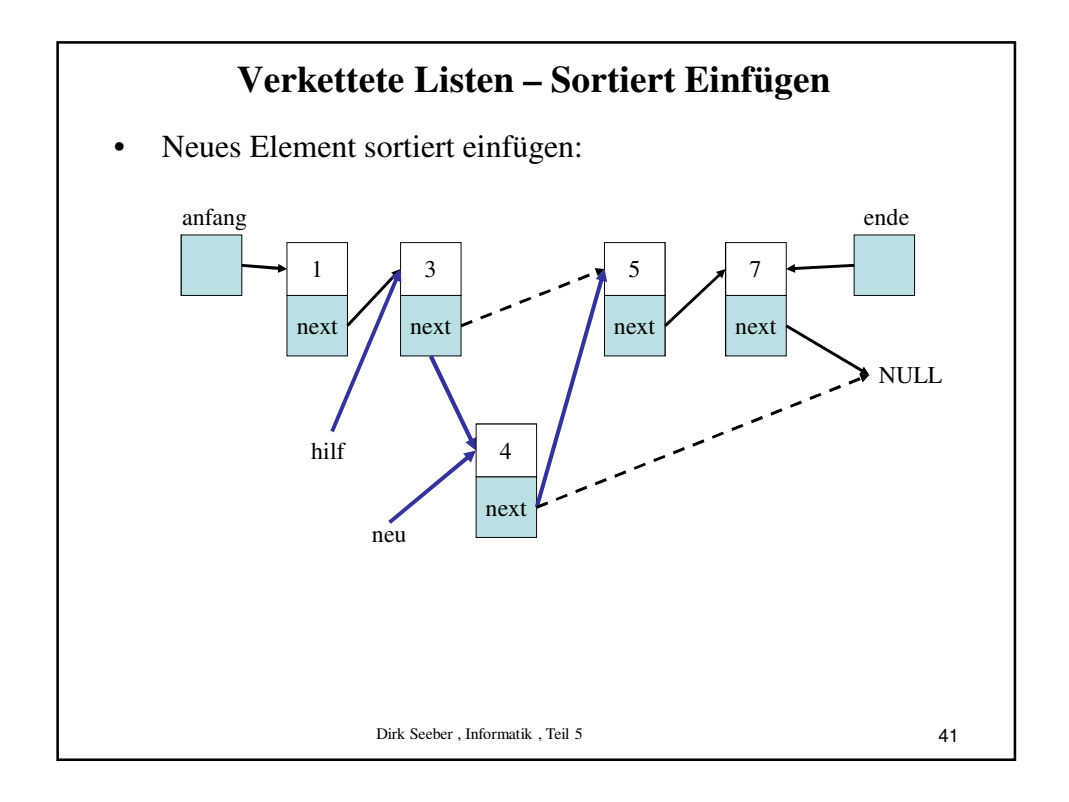

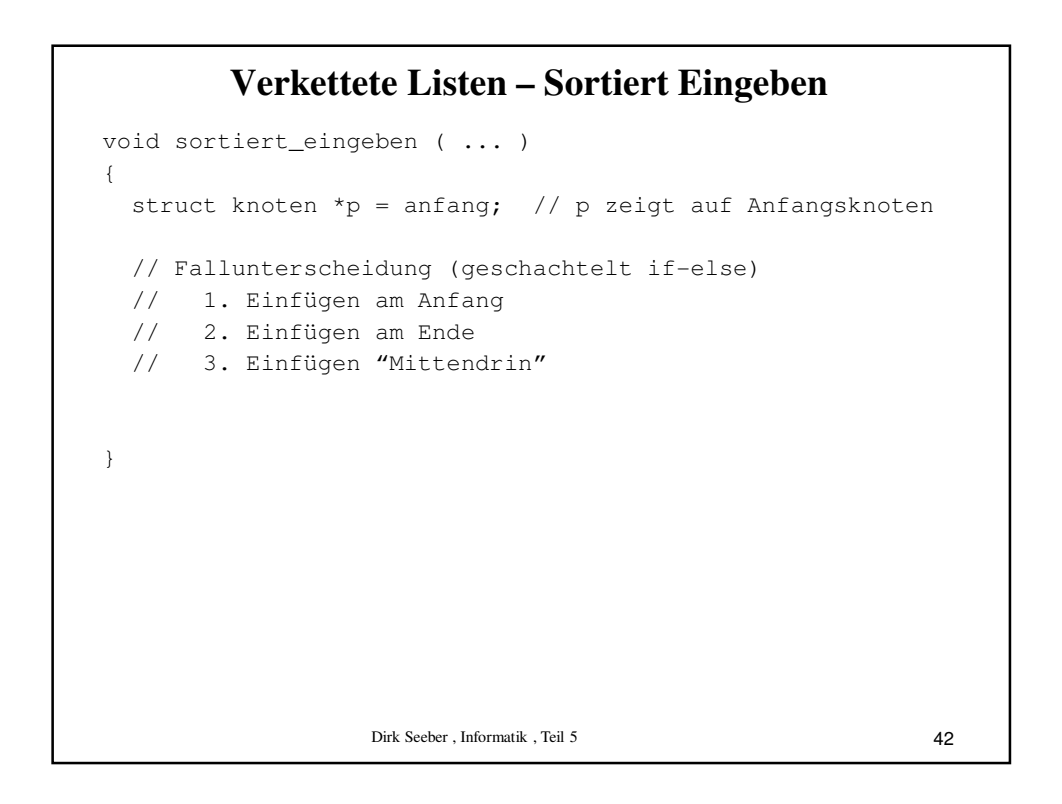

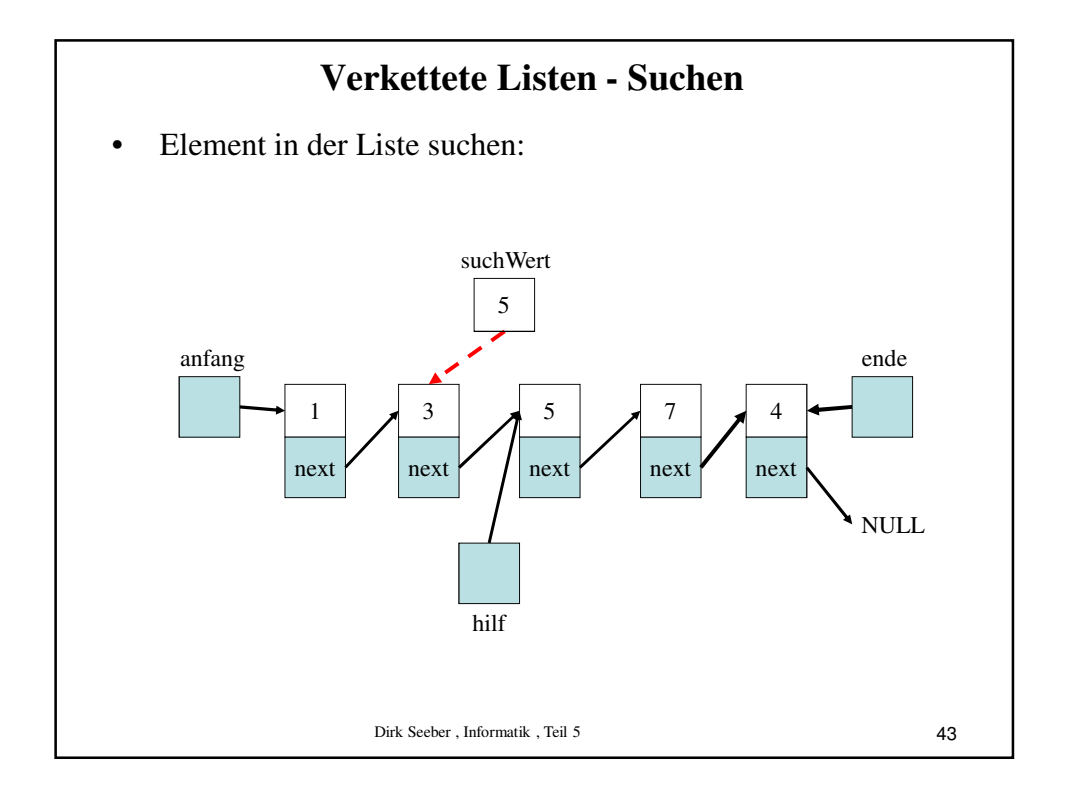

```
Dirk Seeber , Informatik , Teil 5
              Verkettete Listen - Suchen
struct knoten *suchen (int x, ...) // sequentielles suchen
{ 
  struct knoten *p = \text{anfang}; // p zeigt auf Anfangsknoten
  bool gefunden = false; // Startwert nicht gefunden!
  while (( NULL != p) && (false == gefunden))
  {
    if ( p \rightarrow \inf o == x )
    {
     gefunden = true; // Wert gefunden
    }
    else
    {
     p = p->next; // p auf Folgeelement setzen
    }
  }
  return p; // Knoten ausgeben
}
                                                          44
```
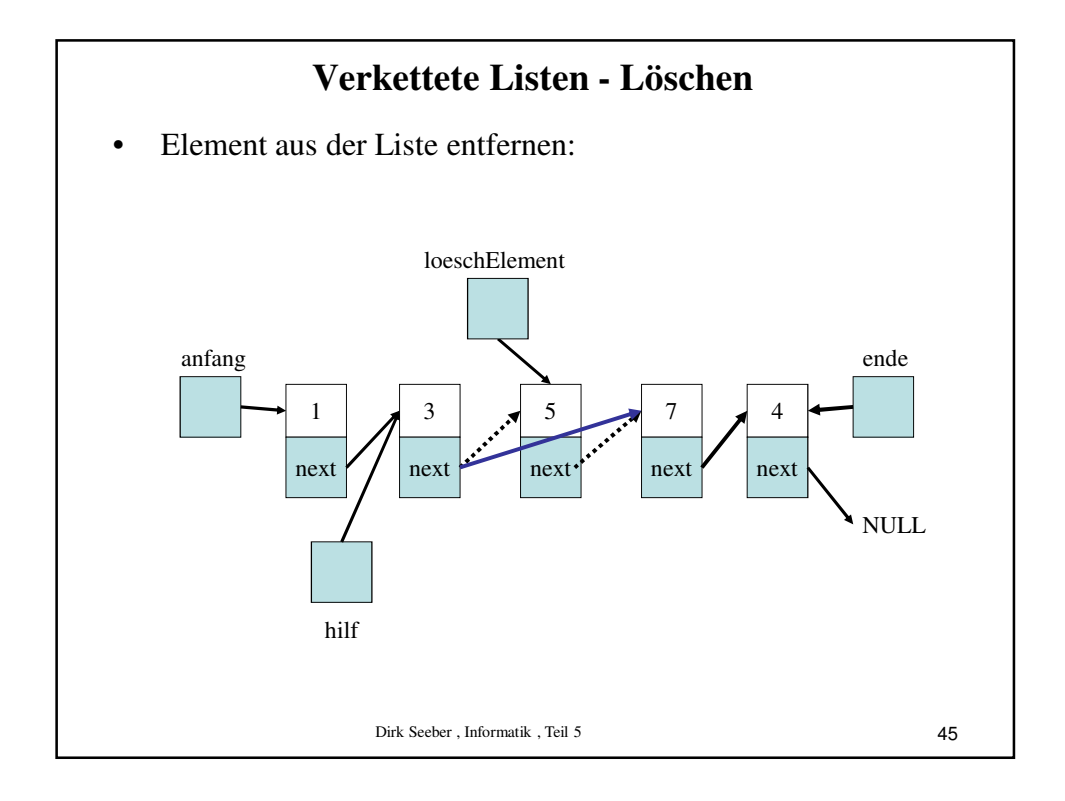

```
Dirk Seeber , Informatik , Teil 5
               Verkettete Listen - Löschen
void loeschen ( knoten *p, ... )
{ 
  knoten *p1 = *anfang; \frac{1}{2} // p1 zeigt auf Anfangsknoten
  if ( NULL == *anfang )
  {
     cout << "leere Liste" << endl; // leere Liste
  }
  else
  {
    while ( NULL != p1->next )
    {
      . . . 
    }
  }
  // ACHTUNG!! Speicherfreigabe beachten!
}
                                                              46
```

```
Dirk Seeber , Informatik , Teil 5
} 47
          Verkettete Listen - Hauptprogramm
int main()
{
 knoten *anfang = NULL;<br>
knoten *ende = NULL;<br>
// Leere Liste
 knoten *ende = NULL;int eingabe = 1;knoten *p;
 while (eingabe > 0)
  {
   cout << "Integer (Abbruch mit negativem Wert): ";
   cin >> eingabe;
   einfuegen(eingabe, ...);
  }
 ausgeben( ... );
 cout << "Integer, der gelöscht werden soll: ";
 cin >> eingabe;
 p = \text{suchen}(\text{eingabe}, \ldots);
 if ( NULL != p )loeschen(p, ...);
  }
 else {
   cout << eingabe << "nicht in Liste vorhanden" << endl;
  }
 ausgeben(...);
  return 0;
```
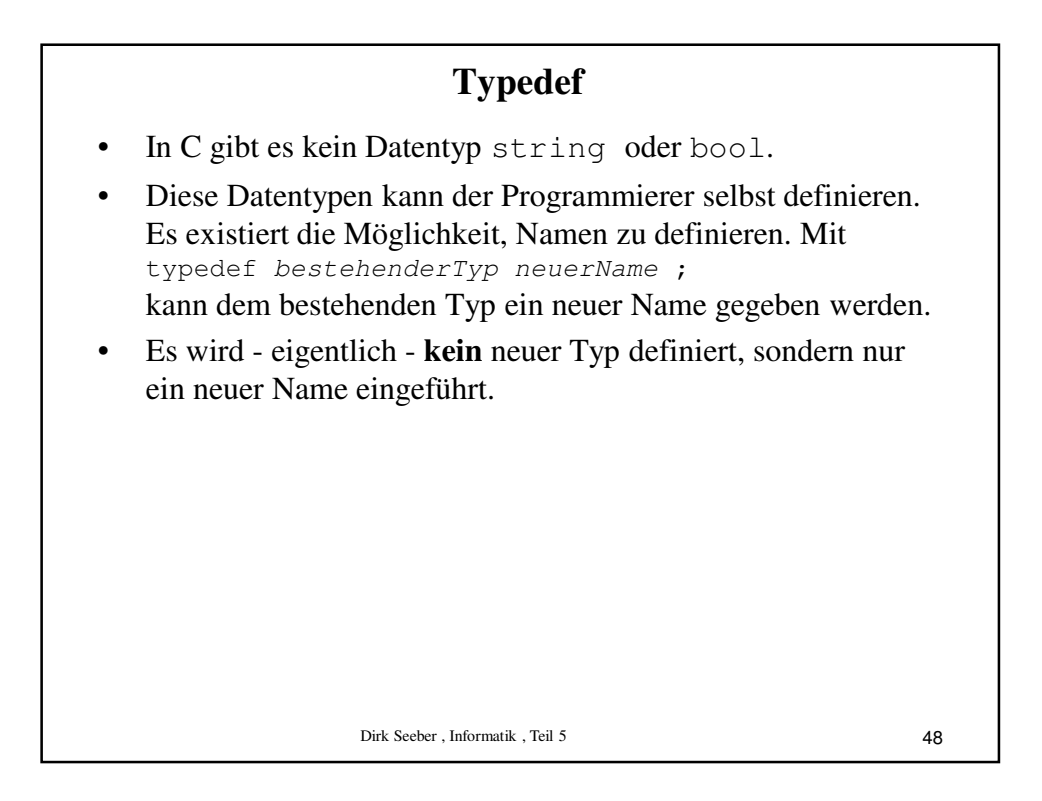

## **Typedef**

```
Dirk Seeber , Informatik , Teil 5
• Beispiele:
   #include <iostream>
   using namespace std;
   typedef int BOOL;
   #define TRUE 1
   #define FALSE 0
   int main()
   {
     BOOL bool_var = TRUE;
     cout \lt\lt "bool_var = " \lt\lt bool_var \lt\lt endl;
     bool_var = FALSE;
     cout << "bool_var = " << bool_var << endl;
     return 0;
   }
```
49

```
Dirk Seeber , Informatik , Teil 5
                               Typedef
• Beispiele:
    #include <iostream>
    using namespace std;
    typedef double real;
    int main()
    {
      real x = 1.2;
      cout \langle\langle w \rangle = w \langle w \rangle \langle x \rangle and \langle x \ranglereturn 0;
    }
    oder
    typedef enum wie {nicht, aufsteigend, absteigend};
                                                                         50
```